**Лекция 10. Методы пространственно-временного моделирования**

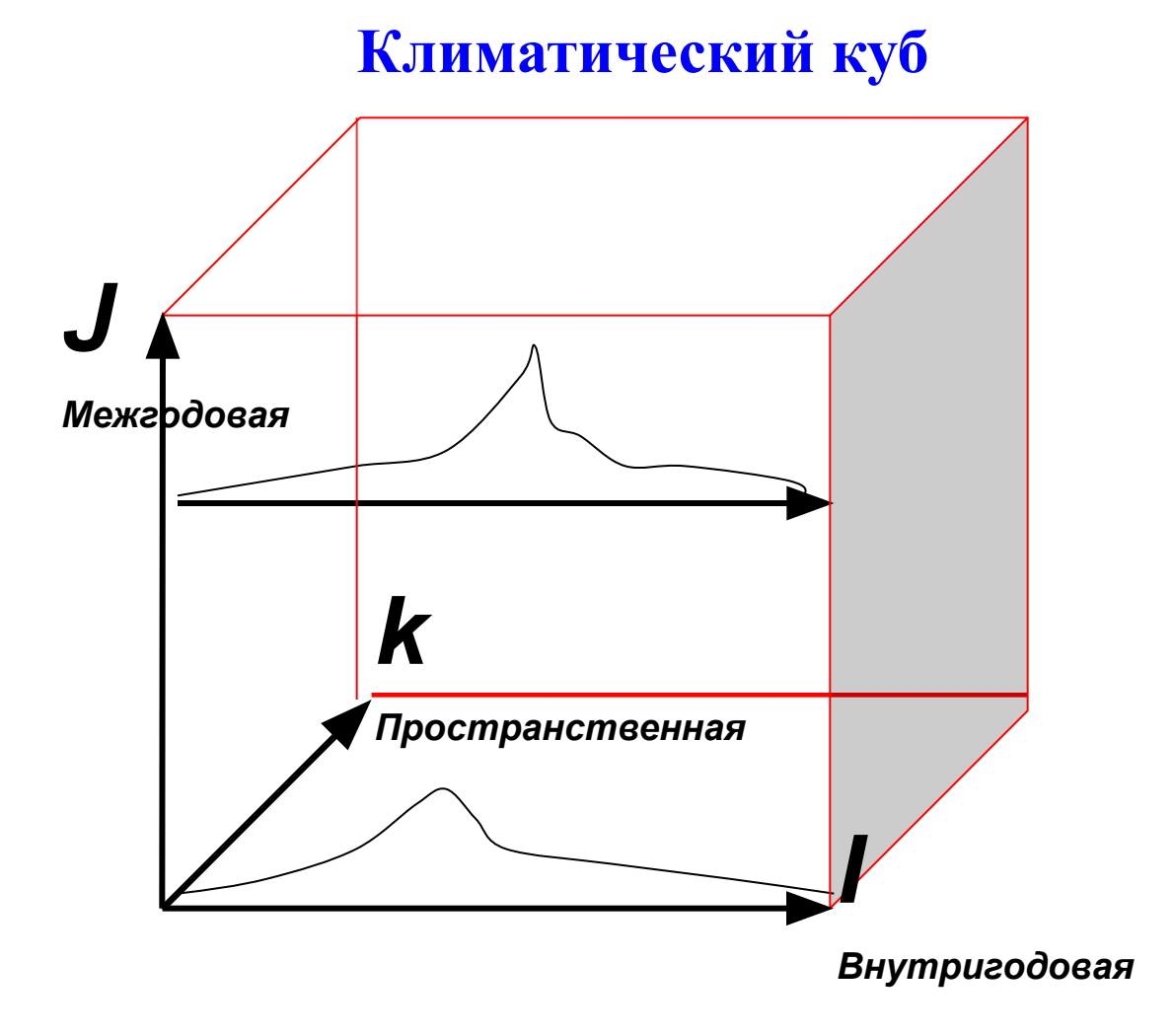

# **1. Линейные статистические модели внутригодовых колебаний гидрометеорологических характеристик**

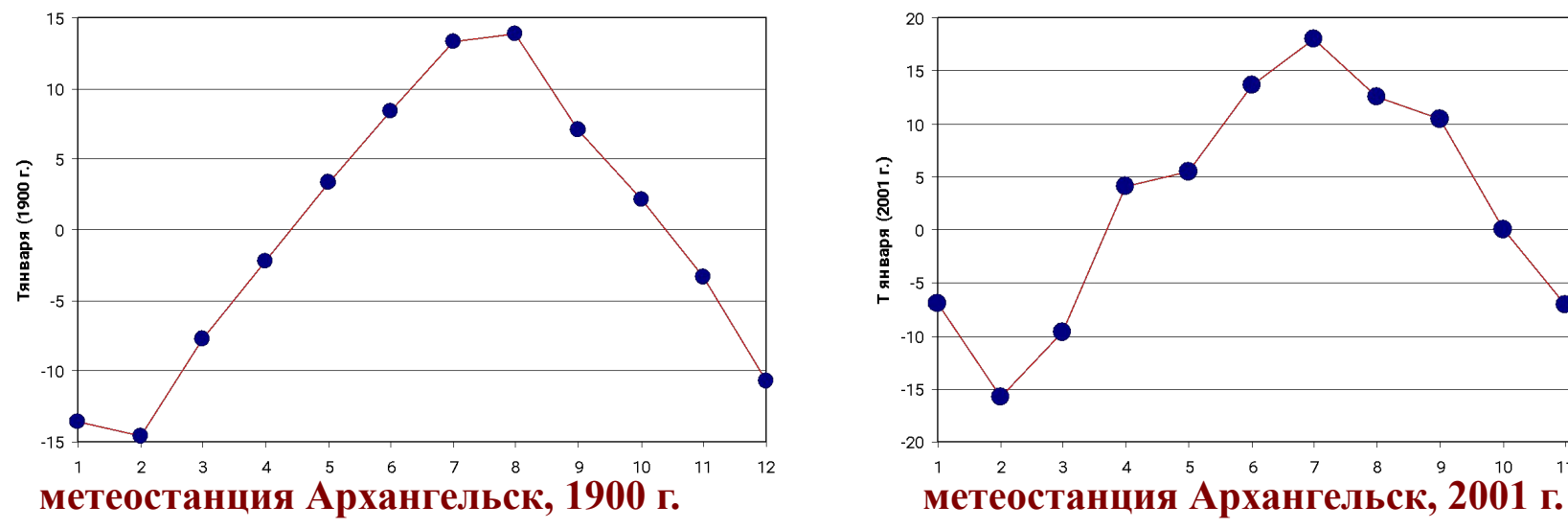

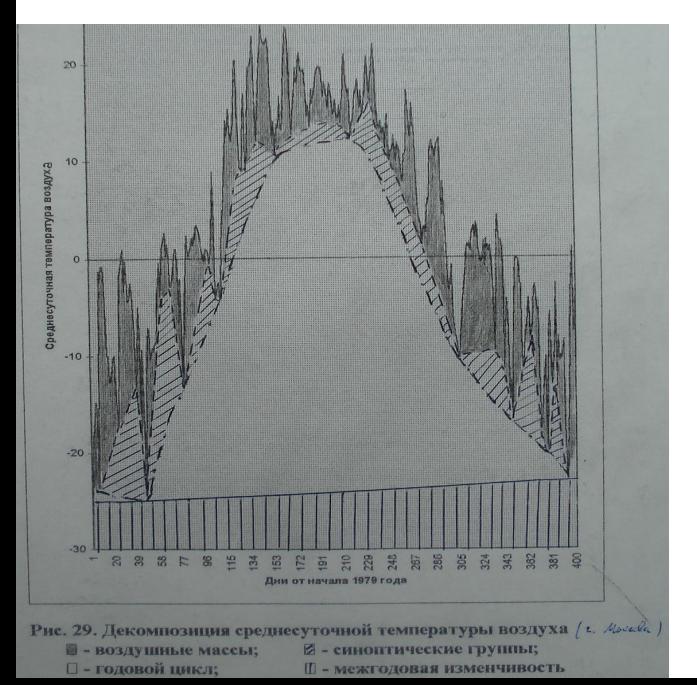

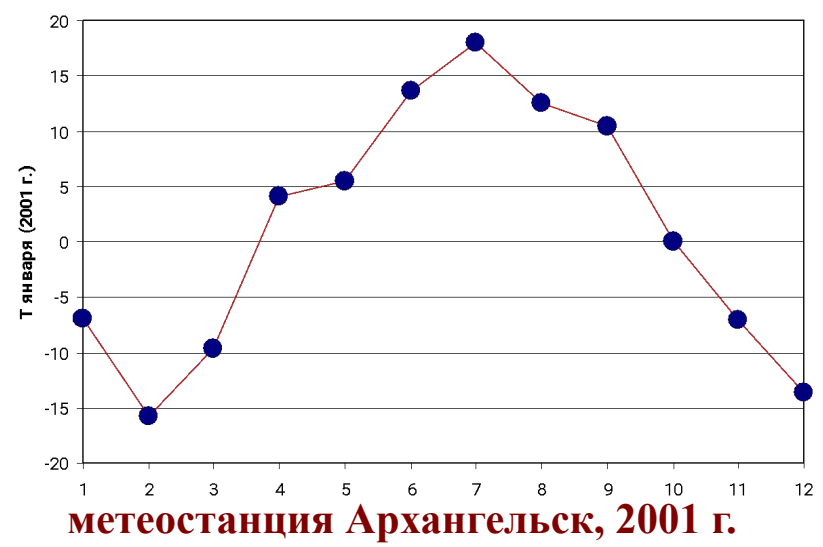

 $Y_{ij} = B1_j Y_{i cp} + B0_j \pm \varepsilon_{ij}$ 

**где** *Yi cp* **– средние за каждый** *i***-ый месяц, представляющие собой координаты многолетней внутригодовой функции;**  *Yij* **– среднемесячные расходы воды в** *i***-ый месяц** *j***-го года;**  *B1j* **,** *B0j*  **- коэффициенты линейной зависимости между многолетней внутригодовой функцией и внутригодовой функцией** *j***-го года;** 

*ε*  **– отклонения в** *i***-ый месяц** *j***-го года от линейной**  *i***j зависимости (или их стандарт** *S ε***j ) ). Результат:** 

**многолетие ряды** *B1j* **,** *B0j*  **,** *S ε***j .**

# **Пример модели внутригодовых колебаний (Температура воздуха, Центральная Англия)**

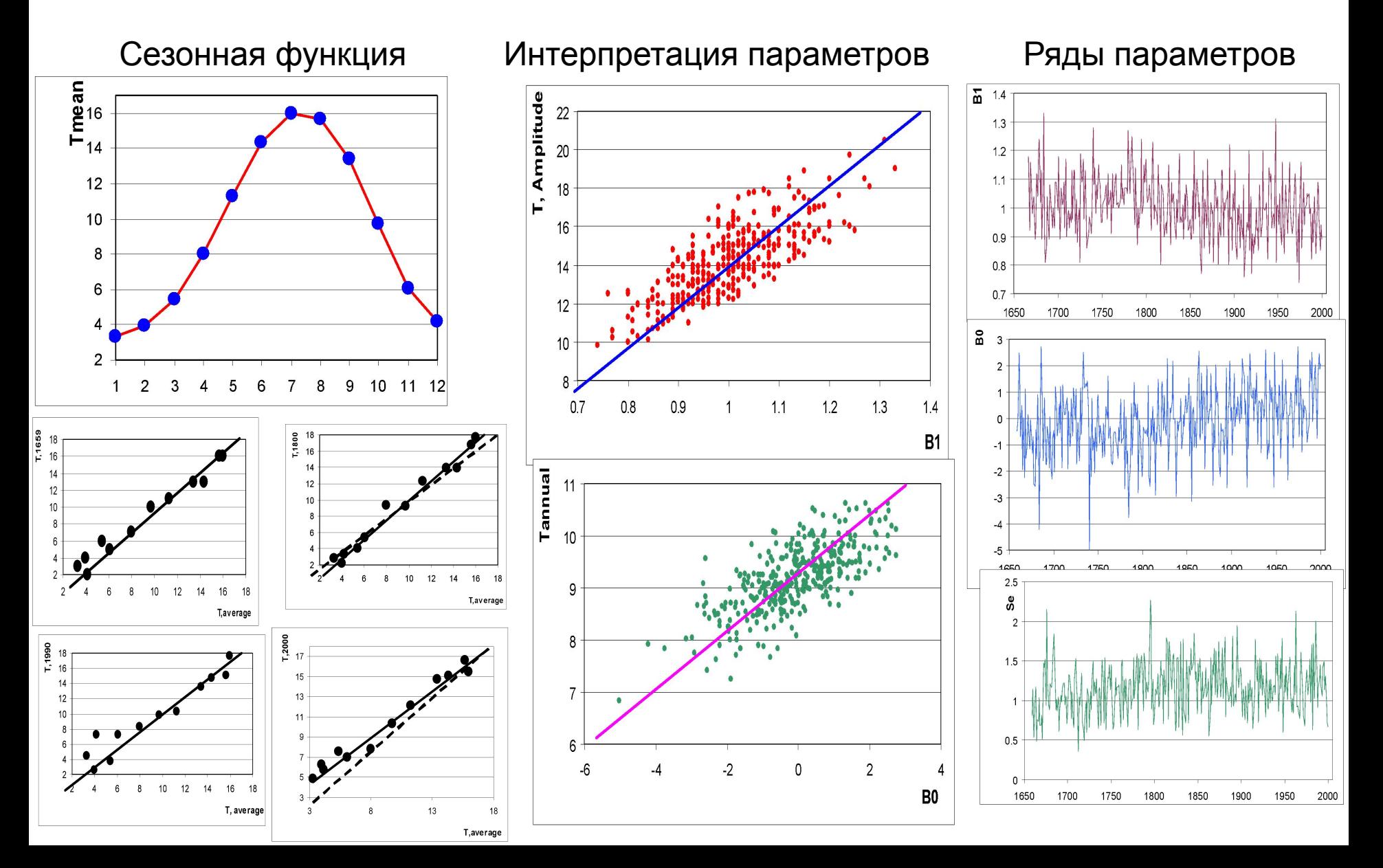

# 2. Модель многолетних колебаний

Неоднородность:

где:

$$
Y_j = Y_{eodj} + Y_{decj} + Y_{emoj} + \sum \Delta Y_{\text{aHm i,j}} \,,
$$

Возможная нестационарность:

MY<sub>nec</sub>(t) $\neq$ const, DY<sub>nec</sub>(t) $\neq$ const,<br>MY<sub>cro</sub>(t) $\neq$ const, DY<sub>cro</sub>(t) $\neq$ const,  $MY_{\text{diff}}(t) \neq const, DY_{\text{diff}}(t) \neq const.,$ 

Y<sub>i</sub> – наблюдаемая гидрометеорологическая характеристика в *j*-ый год;  $Y_{e\circ\partial j'}$ У $_{\text{dec}j'}$  У $_{\text{cmo}j}$  - квази-однородные составляющие, соответственно годового, десятилетнего и столетнего временных масштабов (CLIVAR, 1995);  $\Delta Y_{\text{atm}i,i}$  - надбавка за счет прямого антропогенного влияния каждого *i*-го фактора (или суммарная).

### Среднегодовая температура воздуха

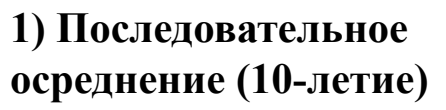

2) Метод сглаживания амплитуд циклов

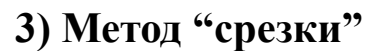

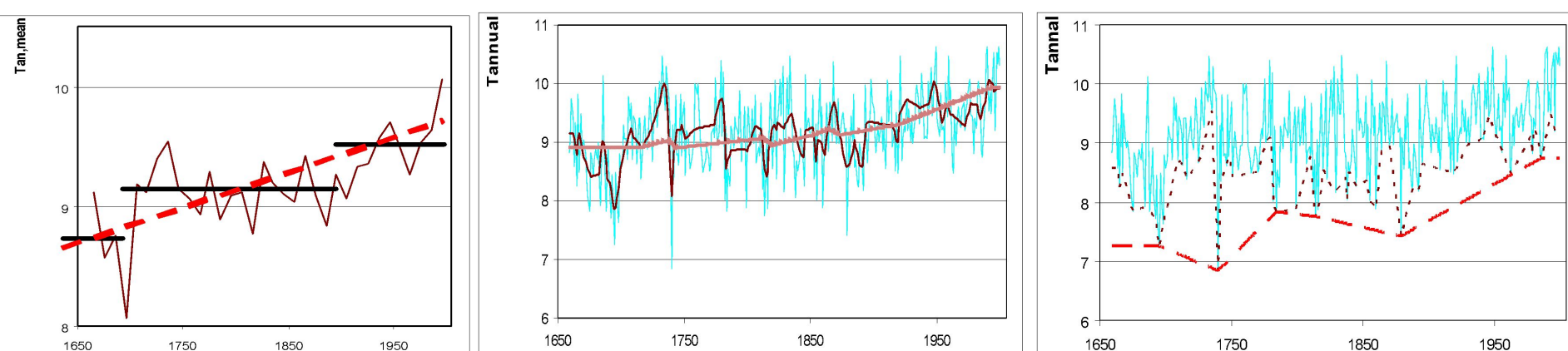

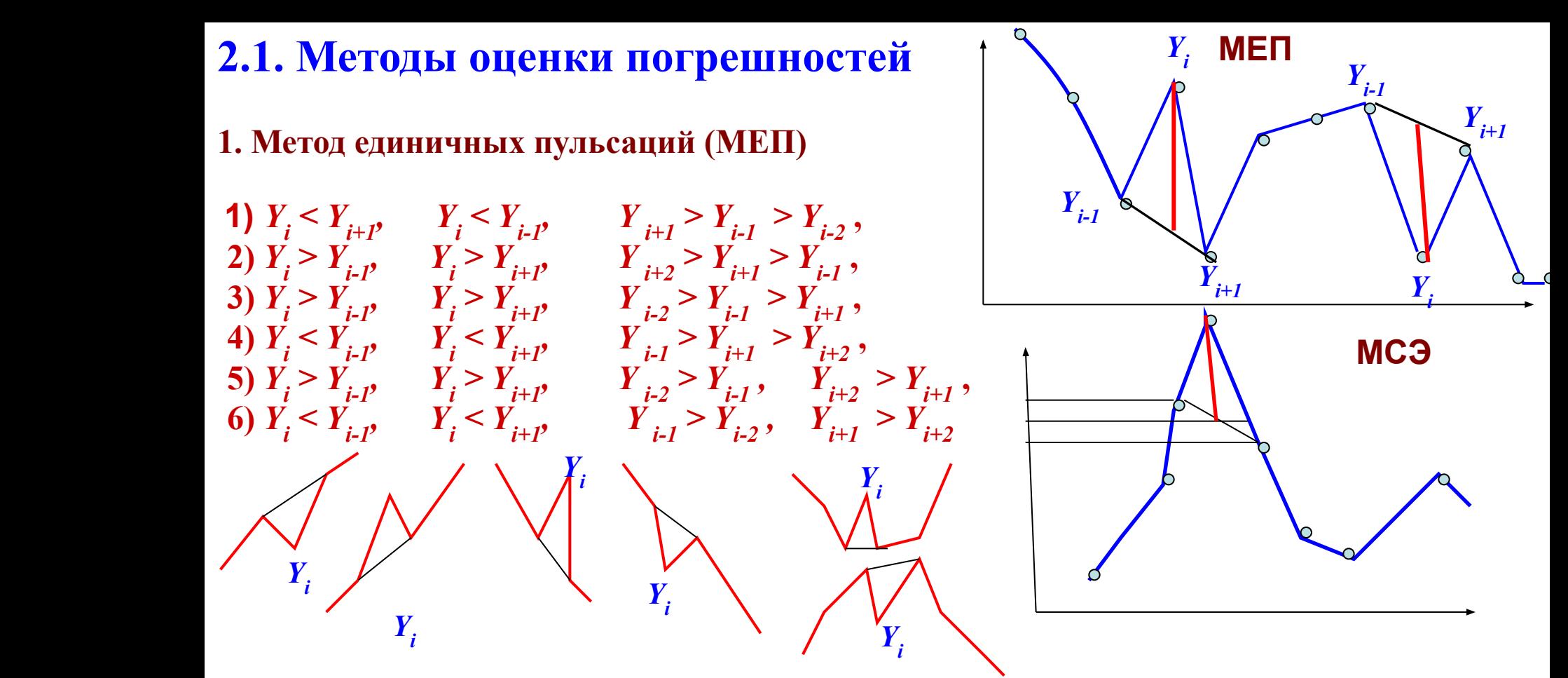

**2.Метод сглаживания экстремумов (МСЭ)** 

**Значения смещения методов (Δ ,%) и корректировочные коэффициенты (K) в зависимости от объема выборки**

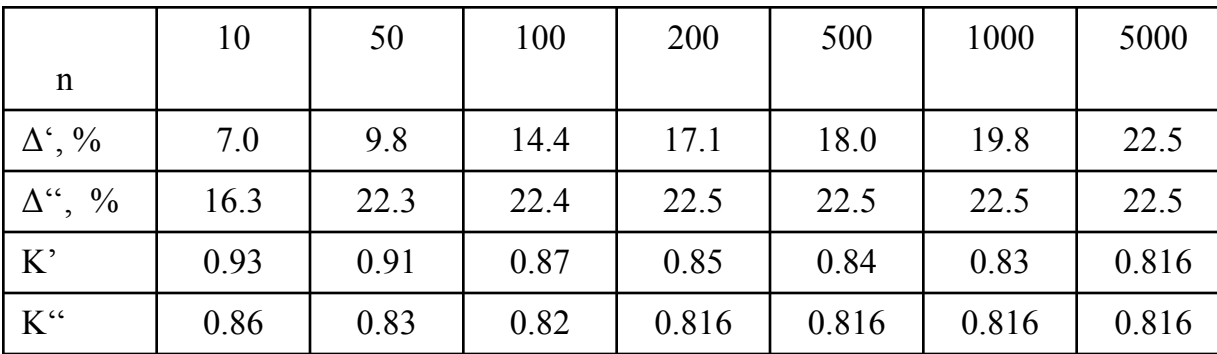

$$
\varepsilon^+_{i} = Y_i - (Y_{i+1} + Y_{i-1})/2
$$

 **ε**   $i = Y_i + (Y_{i+1}+Y_{i-1})/2$  **2.2. Методы декомпозиции гидрометеорологических процессов**

$$
Y_j = Y1_j + Y2_j + Y3_j + ..., \quad \text{MJIH} \qquad Y_j = Y_{eodj} + Y_{decj} + Y_{cmoj} + ...
$$

**где:** 

*Yj* **– наблюдаемая гидрометеорологическая характеристика в** *j***–ый год;**  *Yгодj,Yдесj, Yсто j* **- квази-однородные составляющие, соответственно годового, десятилетнего и столетнего временных масштабов.**

#### **Возможная нестационарность:**

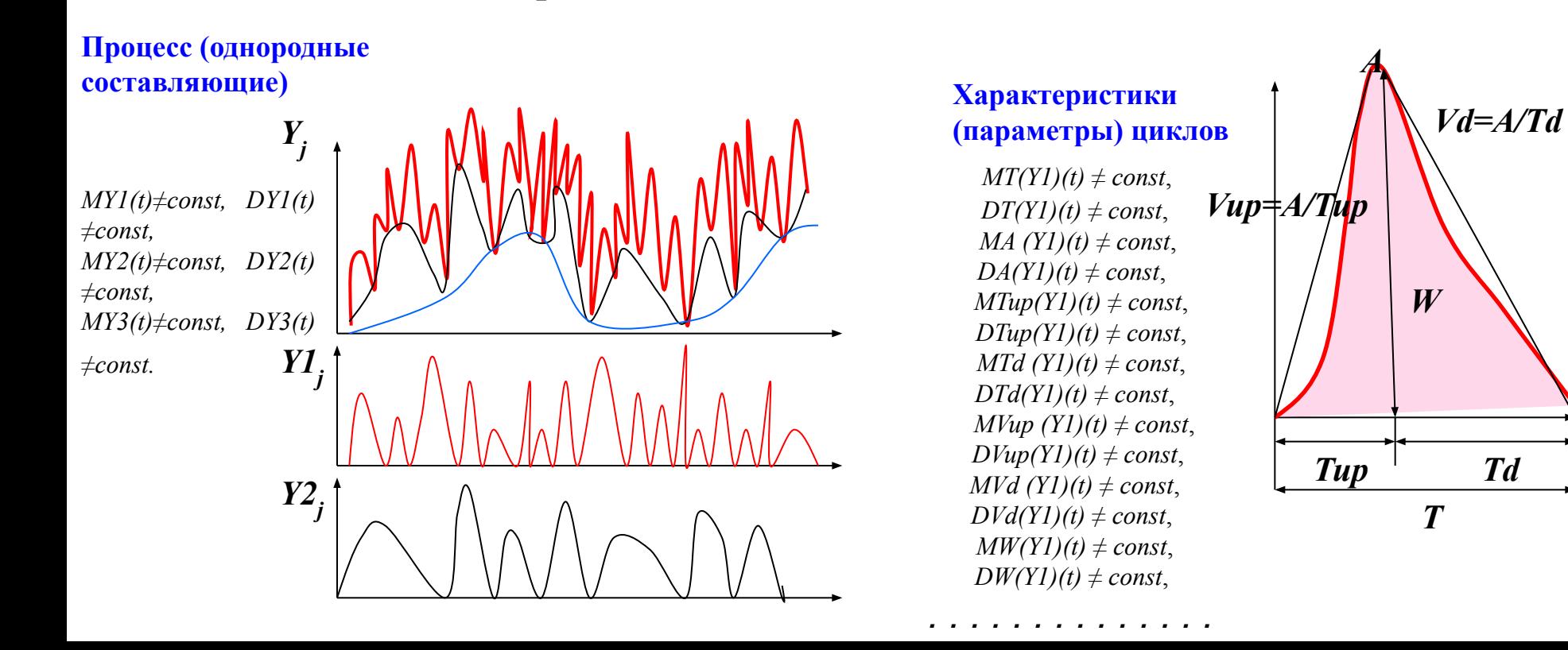

**Meto**д «срезки»  $Y_j = Y_{eodj} + Y_{decj} + Y_{emoj} + ...$ <br> $Y_i$ -наблюдаемая гидрометеорологическая характеристика в *j*-ый год; - квазиоднородные составляющие, соответственно годового, десятилетнего и столетнего и т.д. временных масштабов

Метод срезки основан на последовательном вычитании из общего ряда данных наблюдений (Ycom) процессов разных временных масштабов, начиная с наименьшего - межгодового.

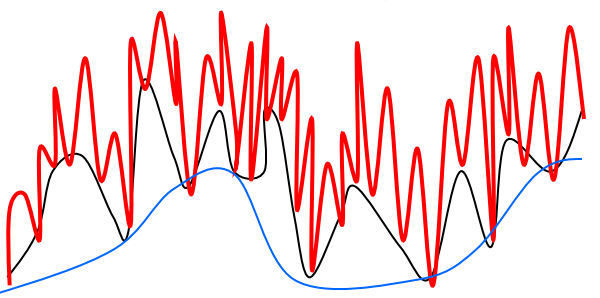

Алгоритм метода "срезки":

- задается начальное значение предельной погрешности и(или) количество процессов разных временных масштабов;
- в многолетнем ряду вначале выделяются все экстремумы, а затем исключаются те, последовательные разности между которыми (амплитуды циклов) меньше  $\varepsilon_{max}$ ;
- минимумы выделенных значимых циклов соединяются прямыми линиями и на основе линейной интерполяции определяются значения  $Y_{\text{pac}}$  для каждого года;
- принимается, что в точках минимумов процесс наименьшего масштаба отсутствует, поэтому из ряда наблюдений вычитается кусочно-линейная составляющая, соединяющая минимумы циклов и полученная разность  $Y_{interj} = Y_j - Y_{ipac}$  характеризует процесс наименьшего масштаба – межгодовых колебаний;
- процедуру поиска значимых экстремумов повторяют для остатка ( $Y_{ipac}$ ) и в результате "срезают" процесс следующего временного масштаба десятилетнего (*Ydec j*);
- -если остаток далее невозможно разделить на составляющие, то он представляет собой процесс вековых изменений ( $Y_{cent i}$ ), если же можно срезать и вековые колебания, то предельная погрешность ( $\varepsilon_{m\hat{n}x}$ ) увеличивается на небольшой градиент и процедура повторяется до тех пор, пока в результате -«срезки» не будут получены процессы заданного количества временных масштябов.

**Оценка эффективности метода "срезки"**  $Y=Y_1+Y_2+Y_3+ b_0 = sin(2\pi i/8 - \pi/2) + cos(2\pi i/40 - \pi) + sin(2\pi i/200 - \pi/2) + 3.0$ 

 $\boldsymbol{Y}$ 

$$
Y = (1 + 0.5 \cos \frac{2\pi j}{4}) \sin \frac{2\pi i}{8} - \frac{\pi}{2} + (1 + 0.25 \sin \frac{2\pi j}{4}) \cos \frac{2\pi i}{4} - \pi) + \sin \frac{2\pi i}{200} - \frac{\pi}{2} + 3
$$
\n
$$
T_{i} = 8, T_{2} = 40, T_{3} = 200 \text{ m } A_{i} = A_{2} = A_{3} = 2
$$
\n
$$
T_{i j i} = 8, T_{2} = 40, T_{3} = 200 \text{ m } A_{i} = A_{2} = A_{3} = 2
$$
\n
$$
T_{i j i} = 1.2, ..., m_{i}
$$
\n
$$
i_{1} = 1 + T_{i j i}
$$
\n
$$
T_{2j2} = 40 + 20 \sin (2\pi i / 4);
$$
\n
$$
j_{2} = 1, 2, ..., m_{2};
$$
\n
$$
A_{i j i} = I, 2, ..., m_{i}
$$
\n
$$
A_{i j l} = I, 2, ..., m_{i}
$$
\n
$$
A_{i j l} = I, 2, ..., m_{i}
$$
\n
$$
A_{i j l} = I, 2, ..., m_{i}
$$
\n
$$
A_{i j l} = I, 2, ..., m_{i}
$$
\n
$$
A_{i j l} = I, 2, ..., m_{i}
$$
\n
$$
A_{i j l} = 1.2, ..., m_{i}
$$
\n
$$
A_{i j l} = 1.2, ..., m_{i}
$$
\n
$$
A_{i j l} = 1.2, ..., m_{i}
$$
\n
$$
A_{i j l} = 1.2, ..., m_{i}
$$
\n
$$
A_{i j l} = 1.2, ..., m_{i}
$$
\n
$$
A_{i j l} = 1.2, ..., m_{i}
$$
\n
$$
A_{i j l} = 1.2, ..., m_{i}
$$
\n
$$
A_{i j l} = 1.2, ..., m_{i}
$$
\n
$$
A_{i j l} = 1.2, ..., m_{i}
$$
\n
$$
A_{i j l} = 1.2, ..., m_{i}
$$
\n
$$
A
$$

Относительные погрешности (в %) определения периодов двух разномасштабных процессов методом "срезки"

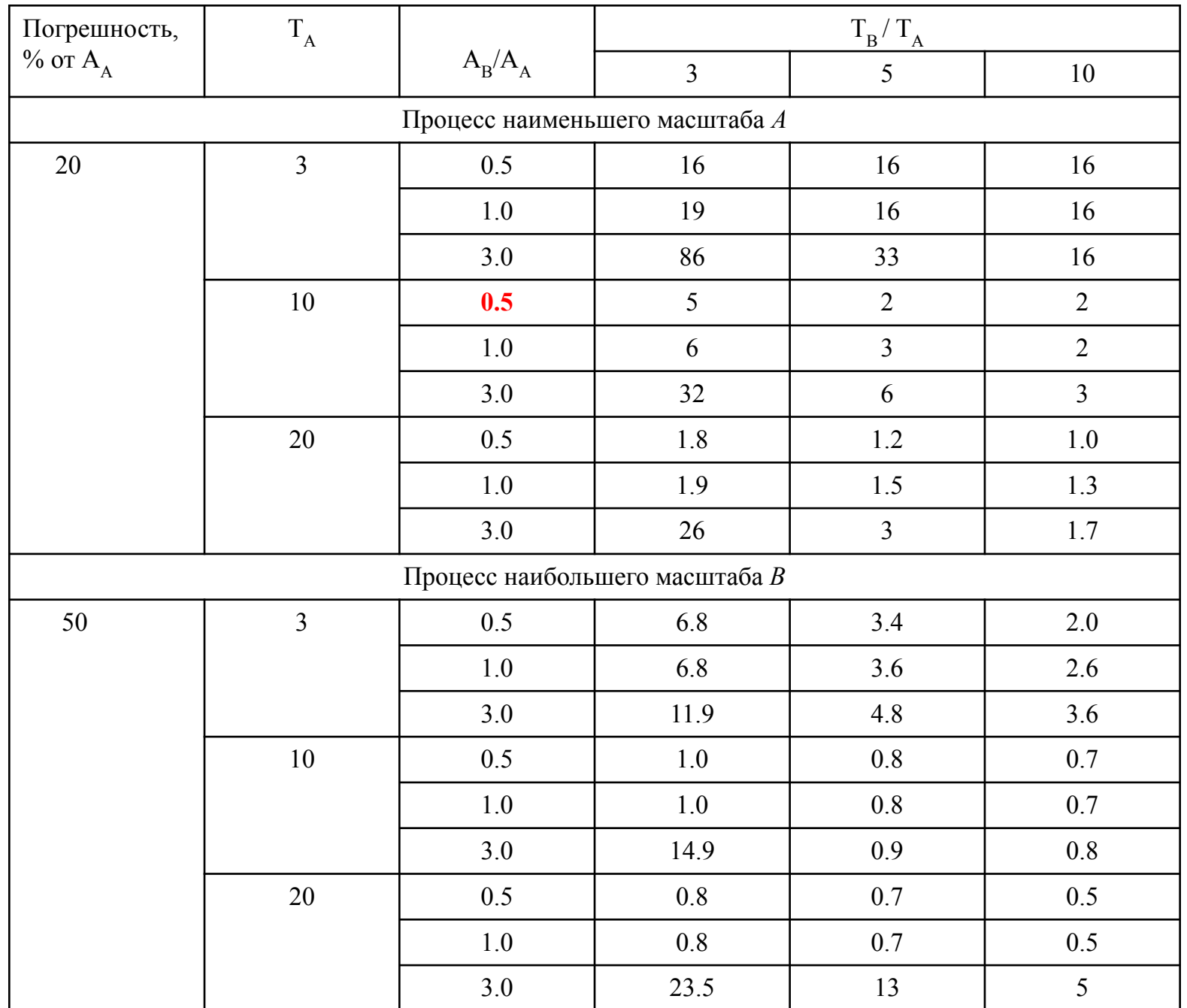

## **Метод сглаживания амплитуд циклов**

Алгоритм метода сглаживания амплитуд циклов аналогичен алгоритму метода срезки, но в этом методе вместо соединения точек минимумов значимых циклов соединяются точки середин ветвей подъема и спада циклов, т.е. происходит сглаживание амплитуд пульсаций.

Модельные примеры и практика применения показали, что метод «срезки» позволяет эффективно определять характеристики циклов высокочастотных составляющих, а метод сглаживания амплитуд циклов – форму низкочастотной составляющей.

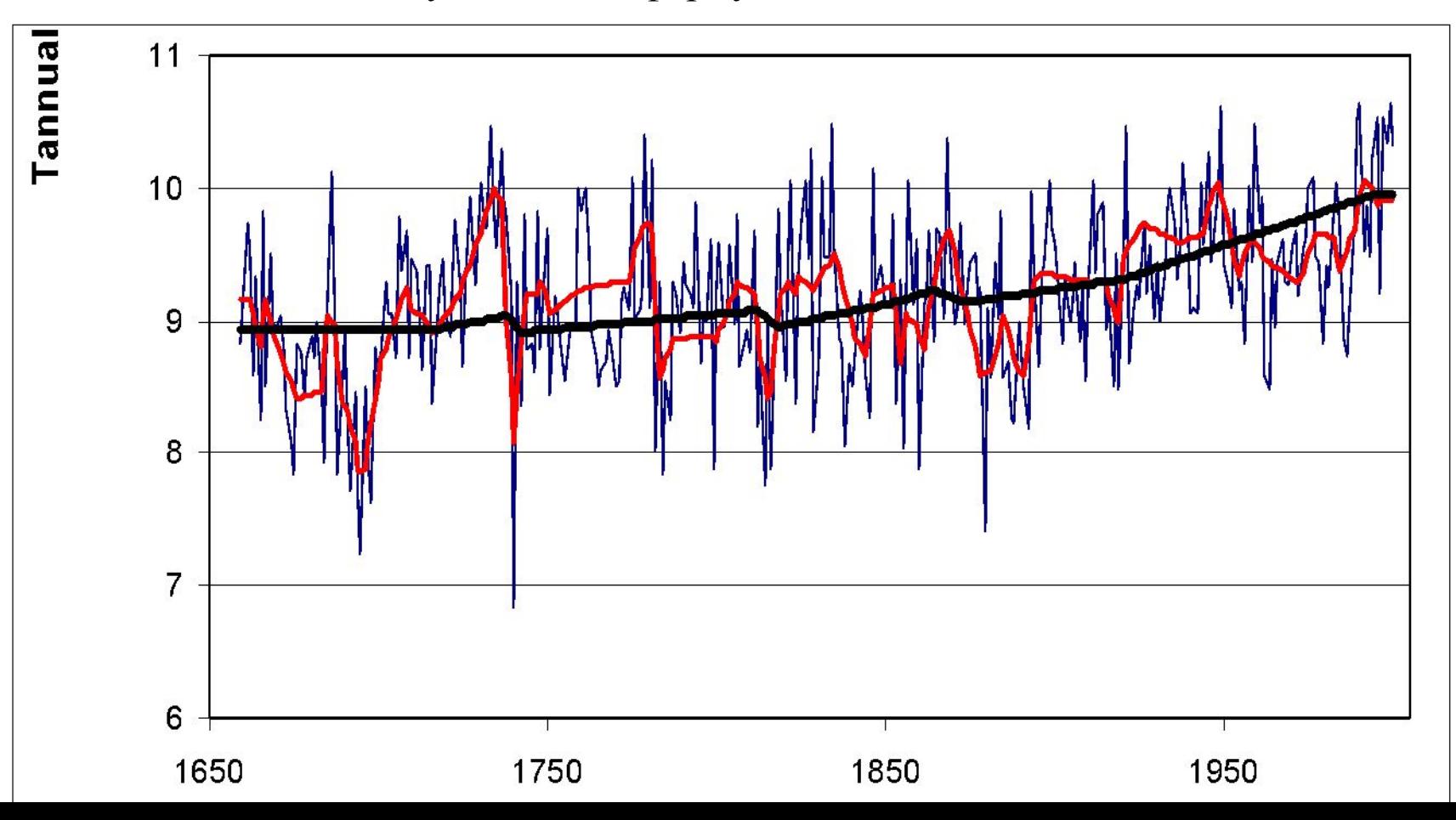

### **Программа SREZKA для разделения сложного временного ряда на**

### **квазиоднородные составляющие методом срезки.**

```
c ПРОГРАММА РАЗДЕЛЕНИЯ НЕОДНОРОДНОГО ПРОЦЕССА 
c НА КВАЗИОДНОРОДНЫЕ
c СОСТАВЛЯЮЩИЕ РАЗНОГО МАСШТАБА
c Y - ИСХОДНЫЙ КОМПОЗИЦИОННЫЙ РЯД,
c Y1(J,I) - ВОЗМОЖНЫЕ СОСТАВЛЯЮЩИЕ ПРОЦЕССА ( ОТ 1-ОЙ ДО 5-ОЙ )
c NT - ВРЕМЕННАЯ ПОСЛЕДОВАТЕЛЬНОСТЬ 
   DIMENSION y(6000),yc(3000,2),yr(6000),ost(6000),
  *{engod}(6000),y2(6000),z(6000),z1(6000),cngod1(6000),
  *xx(7,3000),y1(6,6000),pr(6,6000)*,\text{enach}(7),\text{ckon}(7),\text{ynach}(7),\text{ykon}(7) character name1*36,name2*36
    write(*,*)'Введите имя файла c исходными данными'
    read(*,101)name1
  101 format(a36) 
    write(*,*)'Введите количество рядов в файле'
    read(*,*)kr
    write(*,*)'Задайте количество процессов разных масштабов'
    read(*,*)nump
    write(*,*)'Введите имя файла для записи результатов'
    read(*,101)name2
    open(5,file=name1,status='old')
    open(6,file=name2,status='new')
    do 1 jj=1,kr
   read(5,*)n do 977 i=1,n
   read(5,*)cngod(i),y(i) 977 continue
    write(6,*)'**********НОМЕР РЯДА ************=',jj 
   nn10=ncmax=-10000000.
   cmin=100000000.
```
do 713 i=1,n  $if(y(i))$ .lt.cmin) cmin= $y(i)$  $if(y(i),gt,cmax)$  cmax= $y(i)$  713 continue raa=abs(cmax-cmin) write(\*,\*)'Размах ряда =',raa write $(6,*)'$ Размах ряда =',raa d=0.001\*raa 55 DO 29 I=1,N  $y2(i)=y(i)$  $Y1(1,I)=Y(I)$  29 continue DO 30 J1=1,100  $n=$ nn $10$  CALL WEGA(Y2,cngod,D,N,YC,N3,N1,N8,1) write(\*,\*)'Шаг сглаживания=',j1  $IF(N8.lt.1) NP=J1$  IF(N8.lt.1) GO TO 40 CALL SPUMAM(y2,cngod,YC,N,N1,YR) DO  $31$  I=1, N  $Y1(J1+1,I)=YR(I)$  $Y2(I)=YR(I)$  31 CONTINUE 30 CONTINUE 40 cngodd=cngod(1) write $(6,*)'D=',d,'np=',np$  if(np.gt.nump) then  $d=$ d $+0.01*$ raa go to 55 endif c do  $69$  i=1,n write $(6,*)$ cngod $(i), (y1(i),i)$ <sub>,j</sub>=1,np) c 69 continue

# **Файл результатов**

# **Интегральные составляющие разных масштабов**

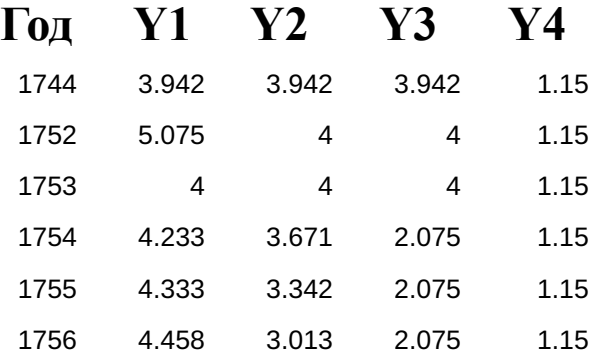

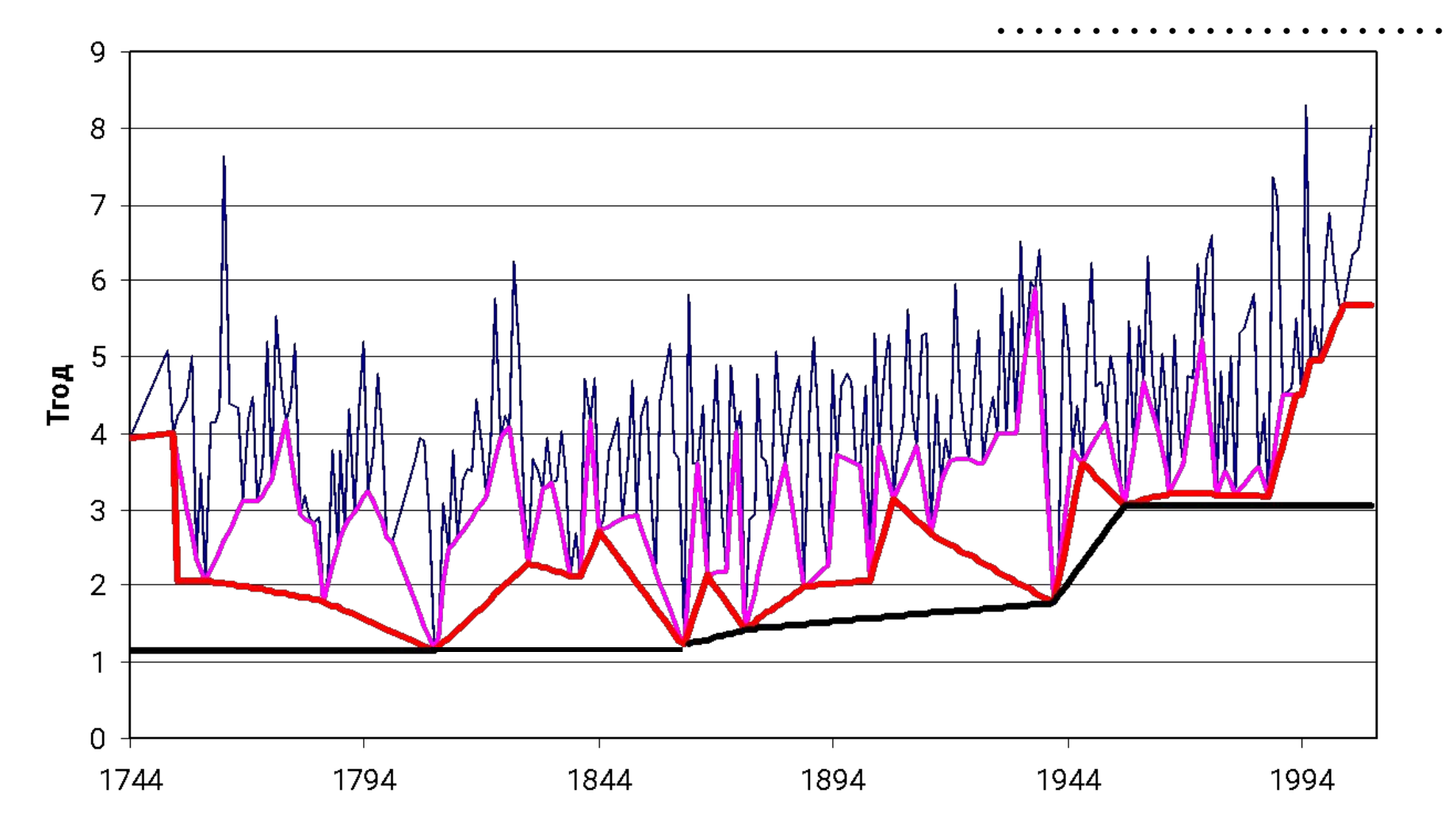

## **Дифференциальные составляющие разных масштабов**

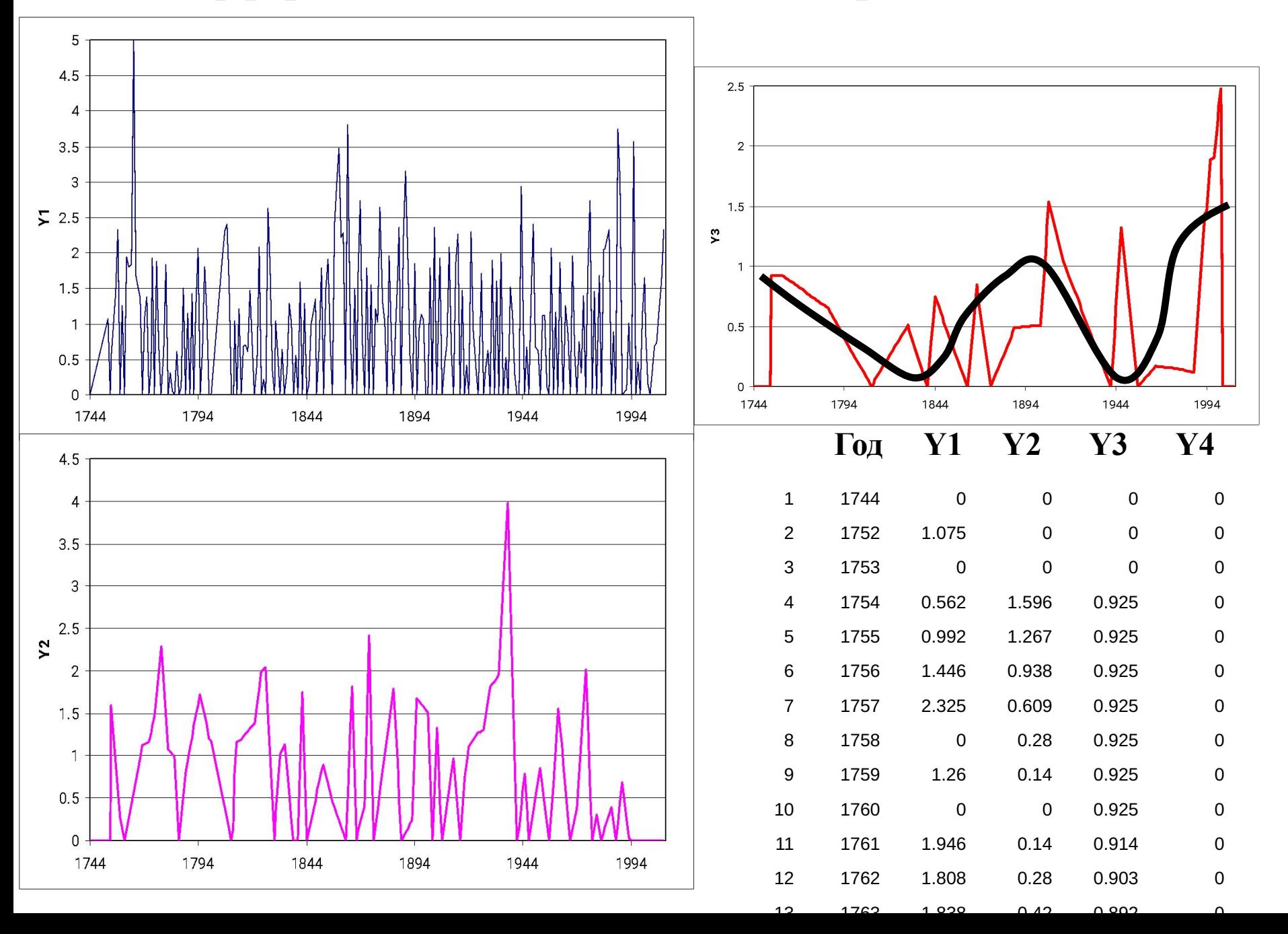

## **Файл результатов**

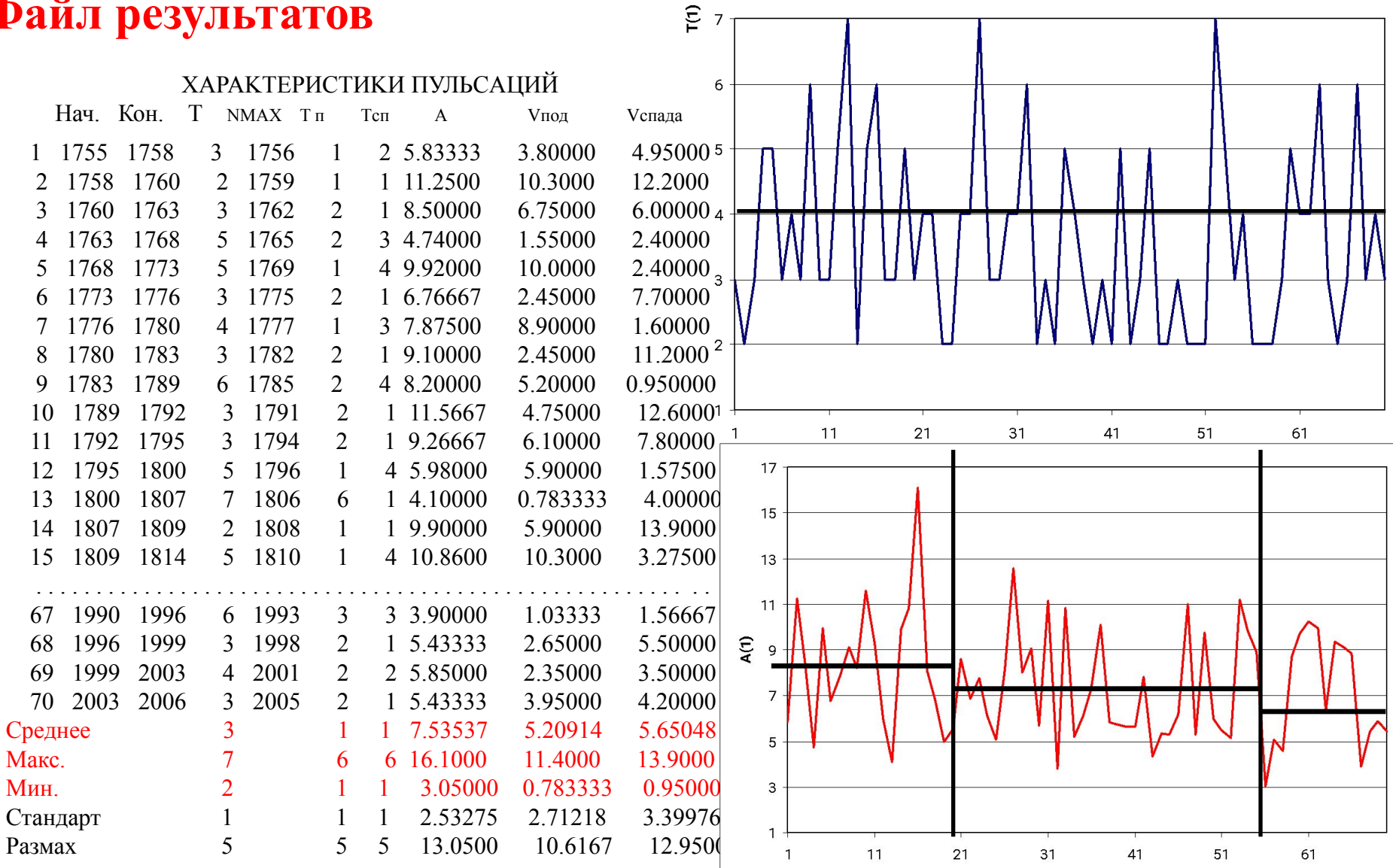

#### **Процесс наименьшего(межгодового) масштаба**

## Программа SMOOTH для разделения сложного временного ряда на квазиоднородные составляющие методом сглаживания амплитуд циклов.

```
с ПРОГРАММА СГЛАЖИВАНИЯ МНОГОЛЕТНЕГО ВРЕМЕННОГО РЯДА ПО АМПЛИТУДАМ
с ЦИКЛОВ И ОПРЕДЕЛЕНИЯ ДОЛГОПЕРИОДНОЙ КЛИМАТИЧЕСКОЙ СОСТАВЛЯЮЩЕЙ
с при задании предельного числа процессов
с Ү - ИСХОДНЫЙ КОМПОЗИЦИОННЫЙ РЯД, ҮК - климатическая составляющая
с NT - ВРЕМЕННАЯ ПОСЛЕДОВАТЕЛЬНОСТЬ
   DIMENSION y(6000), y(3000, 2), y(6000), engod(6000), y(2(6000),
   \sqrt[*]{1(6,6000)}, z(6000), z1(6000), cngod 1(6000)
   character name1*36,name2*36
   write(*,*)'Введите имя файла с исходными данными'
   read(*,101)name1
 101 format(a36)write(*,*)'Введите количество рядов в файле'
   read(*,*)kr
   write(*,*)'Задайте количество процессов разных масштабов'
   read(*,*)nump
   write(*,*)'Введите имя файла для записи результатов'
   read(*,101)name2
   open(5, file=name1, status='old')
   open(6,file=name2,status='new')
   do 1 j=1,krread(5,*)ndo 977 i=1,n
   read(5,*)cngod(i),y(i)977 continue
    write(6,*)'n = 'n\mathbf{c}write(6,*)(cngod(i), i=1, n)
\mathbf{c}write(6,*)(y(i), i=1, n)\mathbf{c}nn10=ncmax = -10000000cmin=100000000.
   do 713 i=1,nif(y(i)).lt.cmin) cmin=y(i)
```
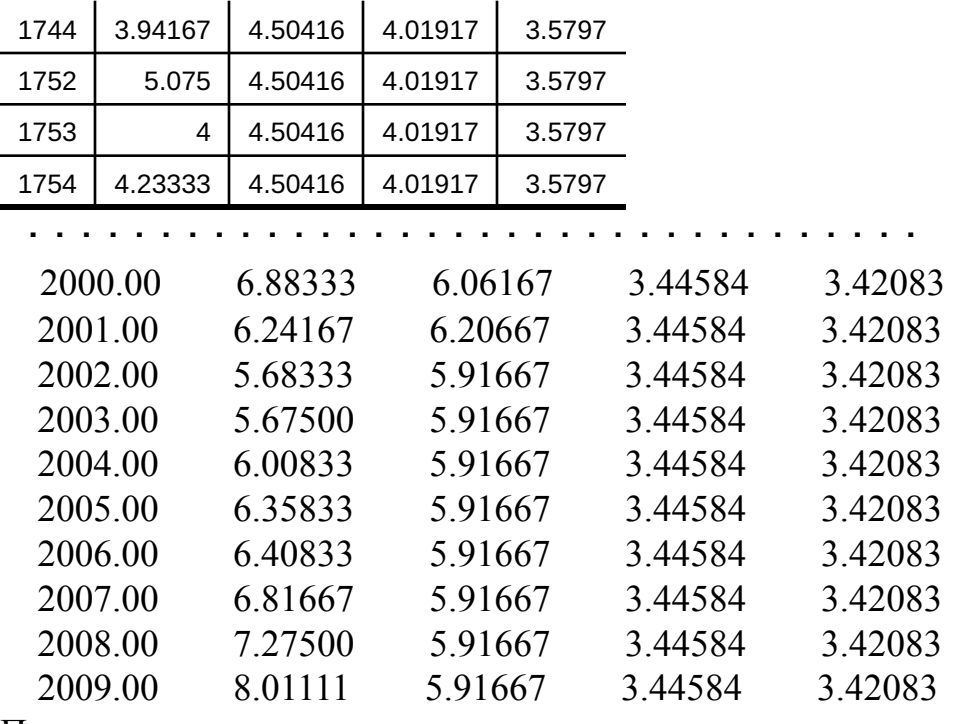

Параметры регрессии со временем

 $r= 0.515548$ 

```
b1= 0.293328E-02
```

```
b0 = -1.58414
```
Вклады климатической составляющей

по размахам

```
Rcl= 1.18023 Risx= 7.14000 delt,%= 16.5299
по дисперсиям
Dcl= 0.173360 Disx= 1.56848 delt,%= 11.0528
по стандартам
Scl= 0.416365 Sisx= 1.25239 delt,%= 33.2457
Общее изменение за счет климата= 0.739186
```

```
Скорость изменения за 10 лет= 0.292169E-01
```
# **Файл результатов**

# **Файл результатов** <sup>1744</sup> 3.94167 4.50416 4.01917 3.5797

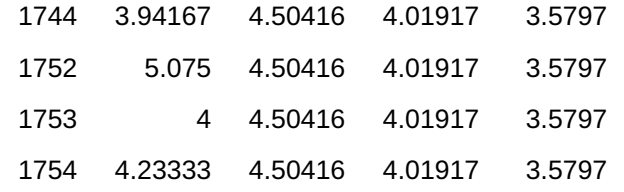

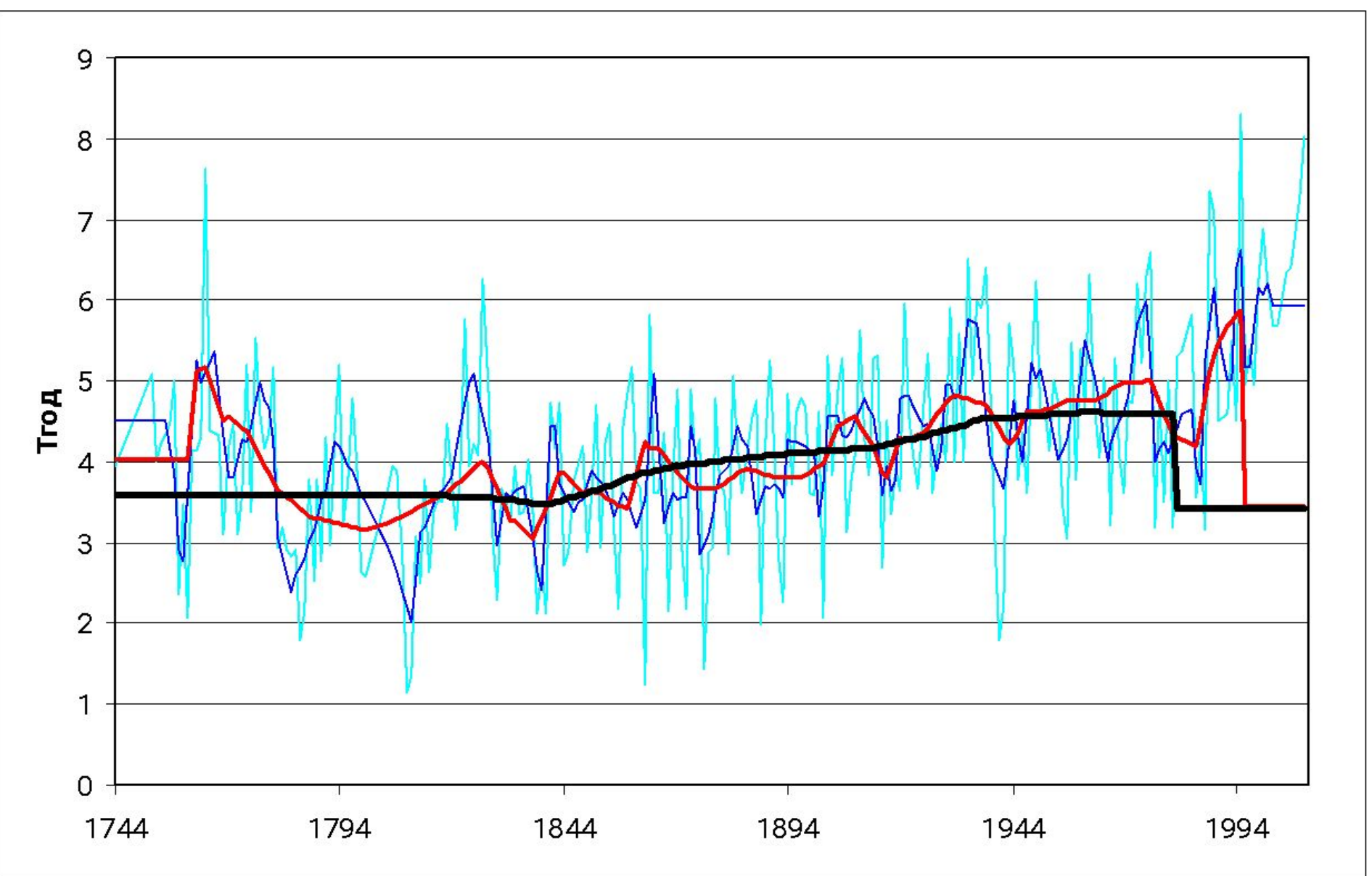

# **3.Пространственное обобщение и моделирование полей**

**Массив гидрометеорологической характеристики:** *Y***<sup>1</sup>** *, Y***<sup>2</sup>** *, …, Ym* **, где** *m* **– число точек поля.**

**Ситуация А: пространственное изменение характеристики соизмеримо с погрешностью ее определения.** 

Обобщение: пространственное осреднение  $Y_{cp} = f_1(Y_p, Y_p, ..., Y_m)$ ,

*f***1 – функция обычного или весового (в случае разных погрешностей) осреднения,**

**Условие соизмеримости погрешностей:**

$$
F_{p} = \sigma_{np}^{2} / \sigma_{noz}^{2} \leq F_{\kappa p, \alpha}
$$

 $\sigma^2$ <sub>пр</sub> — дисперсия пространственной изменчивости рассматриваемой характеристики; σ<sup>2</sup><sub>п</sub> **пог – дисперсия погрешности ее определения.** 

**Ситуация Б: пространственная изменчивость характеристик превышает их погрешности и существуют закономерности изменений по территории.** Обобщение: зависимость от координат местности  $Y_i = f_2(\varphi_i, \lambda_i)$  <sub>горы:</sub>  $Y_i = f_2(\varphi_i, \lambda_i, H)$ 

**Ситуация В: пространственная изменчивость характеристик превышает их погрешности и закономерности изменений по территории отсутствуют. Обобщение: зависимость от факторов**

$$
\bigtriangledown
$$

$$
Y_i = f_3(X_1, X_2, X_3, \ldots)
$$

**Объединение непрерывности (Б) и дискретности (В):**

$$
Y_i = f_1(\varphi_i, \lambda_i) + f_2(X_i, X_2, X_3, \ldots) \pm E
$$

зональная составляющая азональная составляющая Статистическая значимость зональной составляющей:

$$
Y_i = b_i \varphi_i * H + b_i \lambda_i * H + b_{\vartheta'}
$$

где:  $b_1$ ,  $b_2$ ,  $b_0$  – коэффициенты уравнения.

Ситуация Г: пространственная изменчивость характеристик превышает их погрешности, а закономерности изменений по территории и зависимости от азональных факторов отсутствуют. Обобщение:

1) параметры пространственного распределения

$$
Y_i = Y_{cp} \pm k\sigma_{np}
$$

2) динамическая модель поля

 $Y_{ij} = A I_j Y_{cpi} + A \theta_j \pm E_{ij}$ 

 $Y_{ij}$  – значение гидрометеорологической характеристики в i-ом пункте в j-ый год;<br> $Y_{\text{cm}}$  – среднее многолетнее значение гидрометеорологической характеристики в i-ом пункте;

 $Al_j$ ,  $AO_j$ - коэффициенты уравнения (градиент и уровень поля), определяемые по методу наименьших квадратов;

 $E_{ii}$  - случайные отклонения (внутренняя неоднородность поля).

# **3. Пространственное моделирование А) Районирование**

**Основной признак – подобие климатических изменений (высокая пространственная связанность – ПКФ).**

# **Б) Построение пространственных моделей**

**-осреднение;**

**-среднее, дисперсия;**

**-зависимость от координат;**

**- зависимость от координат и факторов;**

**- стохастическая линейная:**

*Zkj = A1j Z mcp +A0j ±Aεk***<sup>j</sup> ,**

**где:** *Zkj* **– значение гидрометеорологической характеристики в** *j***-ый год для** *k***-го пункта;** 

*Z mcp*  **– среднее многолетнее поле;** 

*A1j* **– коэффициент, характеризующий изменение градиента пространственного поля в**  *j***-ый год;** 

*A0j* **- коэффициент, характеризующий изменение уровня (положения) поля в** *j***-ый год;**   $A\tilde{\bm{\varepsilon}_{_{\bm{kj}}}}$  - отклонения от пространственной модели, обусловленные внутренней **неоднородностью поля, которые могут быть представлены стандартным отклонением (AS**<sub>*si</sub>*).</sub>

# **Результат: многолетие ряды** *A1j* **,** *A0j*  **,** *ASεj* **.**

# **Пример пространственной модели (север ЕТР)**

#### **Среднегодовой сток Суммы годовых осадков**

Region 3

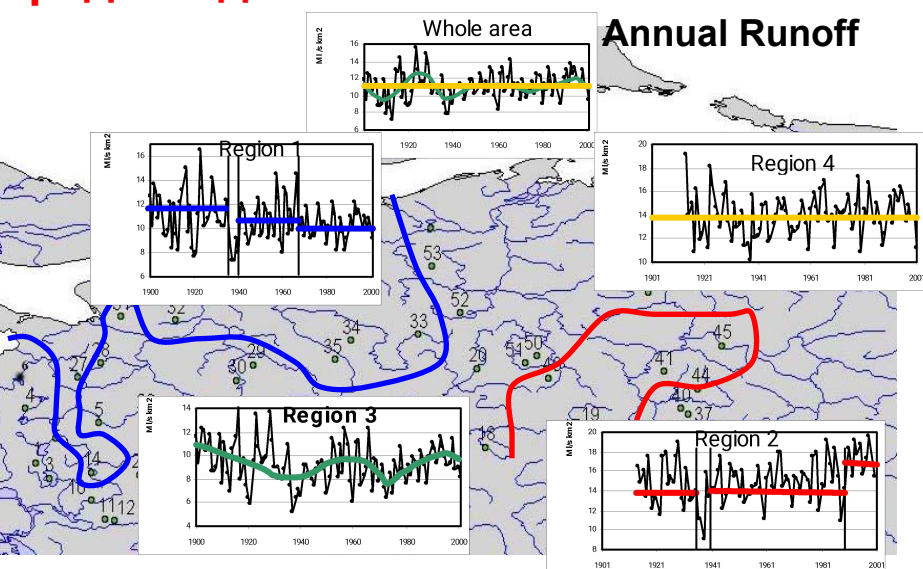

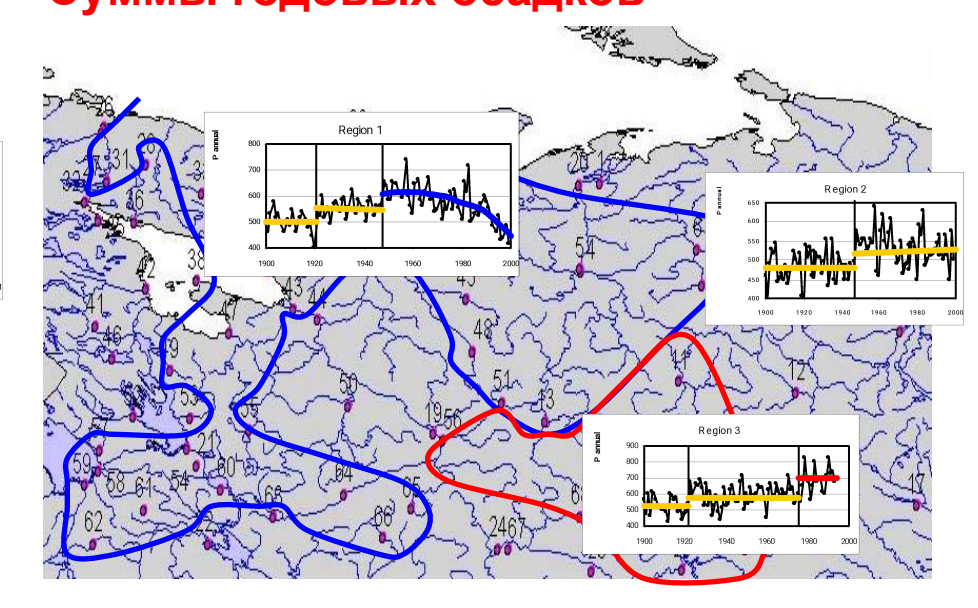

### **Оценка эффективности районирования**

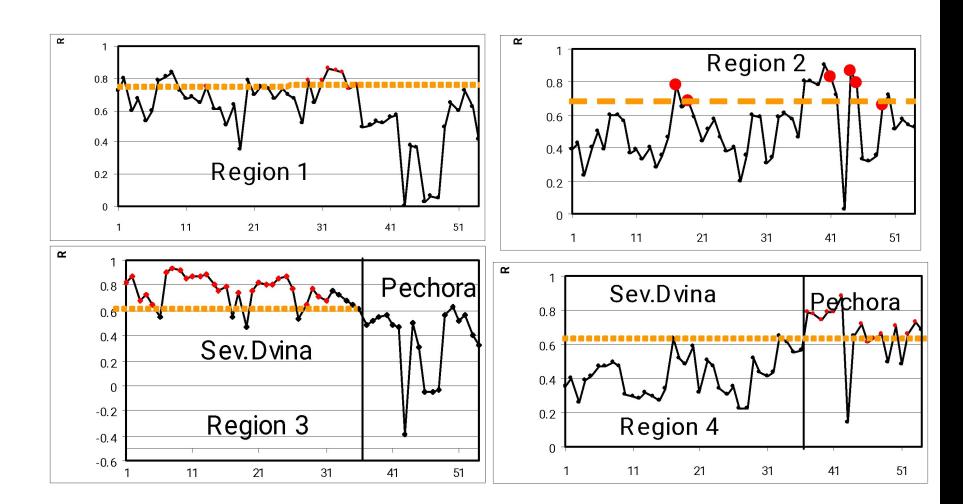

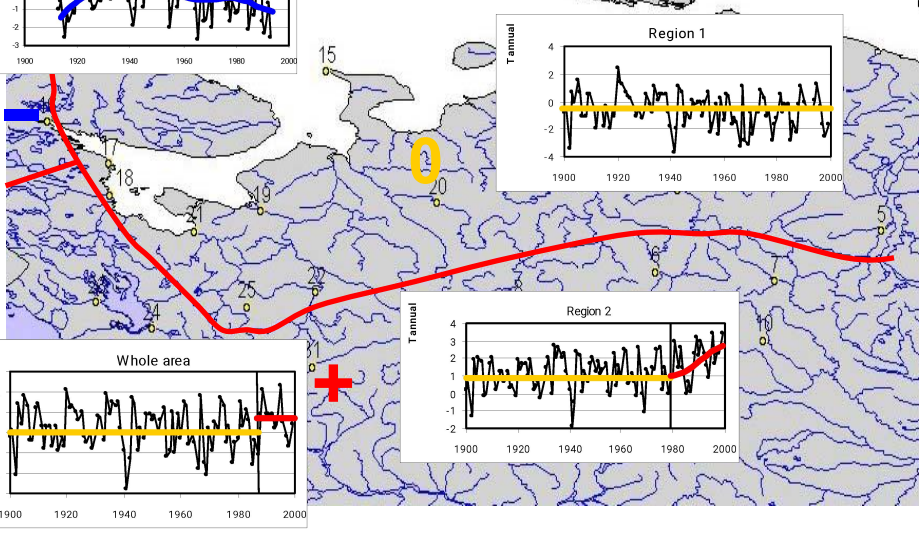

### **Среднегодовая температура воздуха**

# **Пример пространственной модели (Север ЕТР)**

# **Многолетние ряды параметров модели для каждого однородного района (годовой сток)**

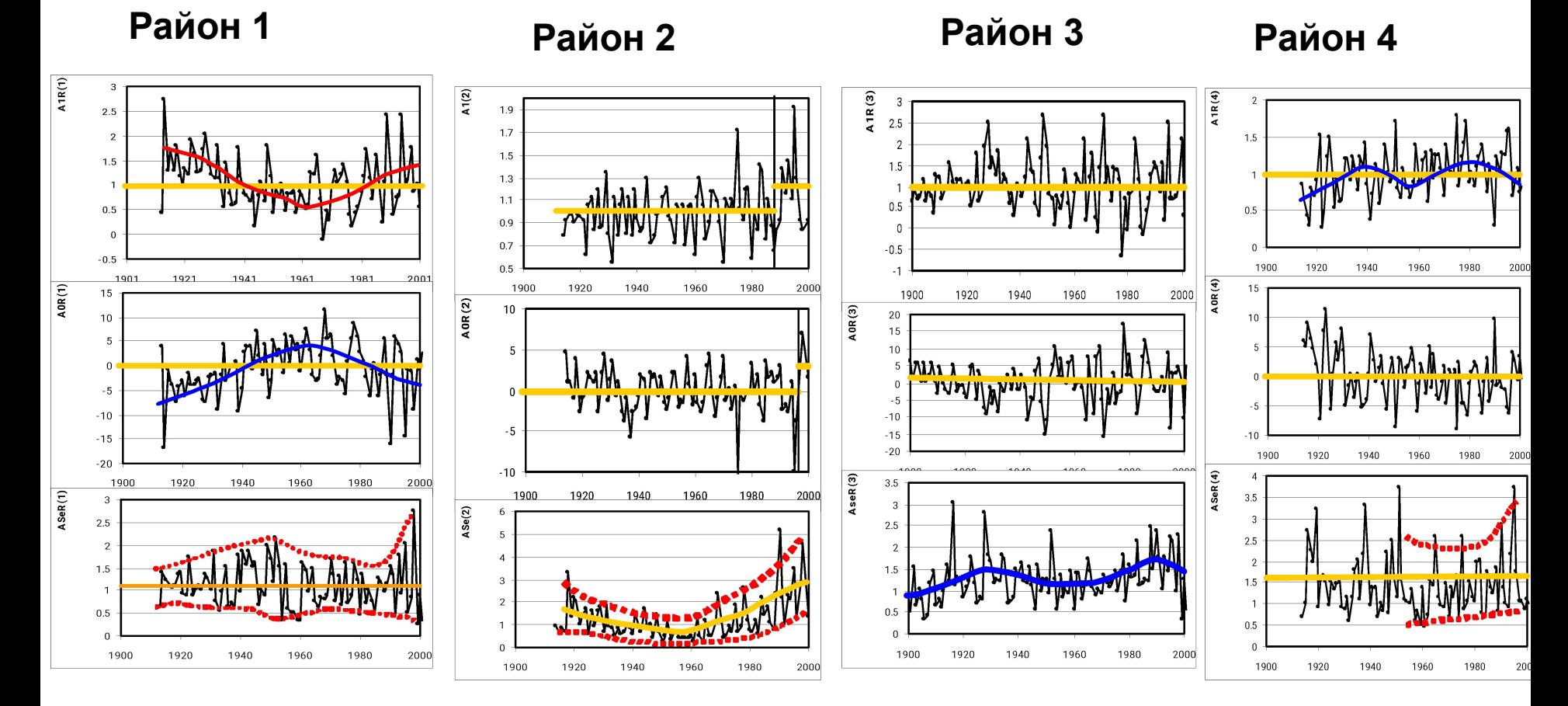

## **Лабораторная работа № 5.**

### **«Стохастическое моделирование пространственно-временных колебаний климата» Цель работы:**

научиться моделировать колебания климата во времени и по пространству с помощью статистических методов.

#### **Исходный материал для выполнения работы:**

- многолетний ряд среднемесячных температур воздуха для построения модели внутригодовых колебаний;

- многолетние ряды среднемесячной температуры воздуха или сумм осадков за отдельный месяц по

12-15 метеостанциям в однородном районе для построения пространственной модели.

#### **Последовательность выполнения работы**

1. Выбрать метеостанцию с многолетними рядами среднемесячных температур воздуха.

2. Определить средние многолетние значения температур воздуха за каждый из 12 месяцев.

3. Построить график климатической функции внутригодовых колебаний температуры воздуха. в редакторе Excel.

4. За каждый год, в котором имеется не менее 10 среднемесячных температур (или не более двух месяцев с пропусками данных) построить в Excel зависимости вида (4), связывающие температуру рассматриваемого года с климатической внутригодовой функцией.

5. За каждый год рассчитать коэффициенты уравнения B1 и B0, а также стандартное отклонение остатков Sε. Для расчетов можно воспользоваться редактором Excel.

6. Построить хронологические графики коэффициентов B1 и B0 и параметра Sε за многолетний период в редакторе Excel и сделать предварительный вывод о климатических изменениях параметров модели внутригодовых колебаний.

7. Выбрать ближайшие 12-15 станций на карте России и одну метеорологическую характеристику за месяц (среднемесячные температуры воздуха, например, января, или суммы осадков за конкретный месяц) и нанести их на карту.

8. Определить средние многолетние значения для каждого пункта наблюдений, представляющие климатическое поле

9. Сформировать пространственно-временную матрицу за совместный период для определения коэффициентов и параметров пространственной модели при условии, что количество пропусков в каждый год должно быть не более 20% от общего числа станций в районе.

10. За каждый год, в котором имеется информация по всем пунктам наблюдений построить в Excel зависимости вида (7), связывающие поле рассматриваемой метеорологической характеристики данного года с климатическим полем за многолетний период.

11. За каждый год рассчитать коэффициенты уравнения A1 и A0, а также стандартное отклонение остатков SЕ и коэффициенты корреляции уравнений R. Для расчетов можно воспользоваться редактором Excel.

12. Построить хронологические графики коэффициентов А1 и А0 и параметра SЕ за многолетний период в редакторе Excel сделать предварительный вывод о климатических изменениях коэффициентов и параметров пространственной модели.

# **Пример расчета.**

### **Часть 1. Внутригодовая модель.**

Среднемесячные температуры воздуха по метеостанции Архангельск (1891-2004 гг.)

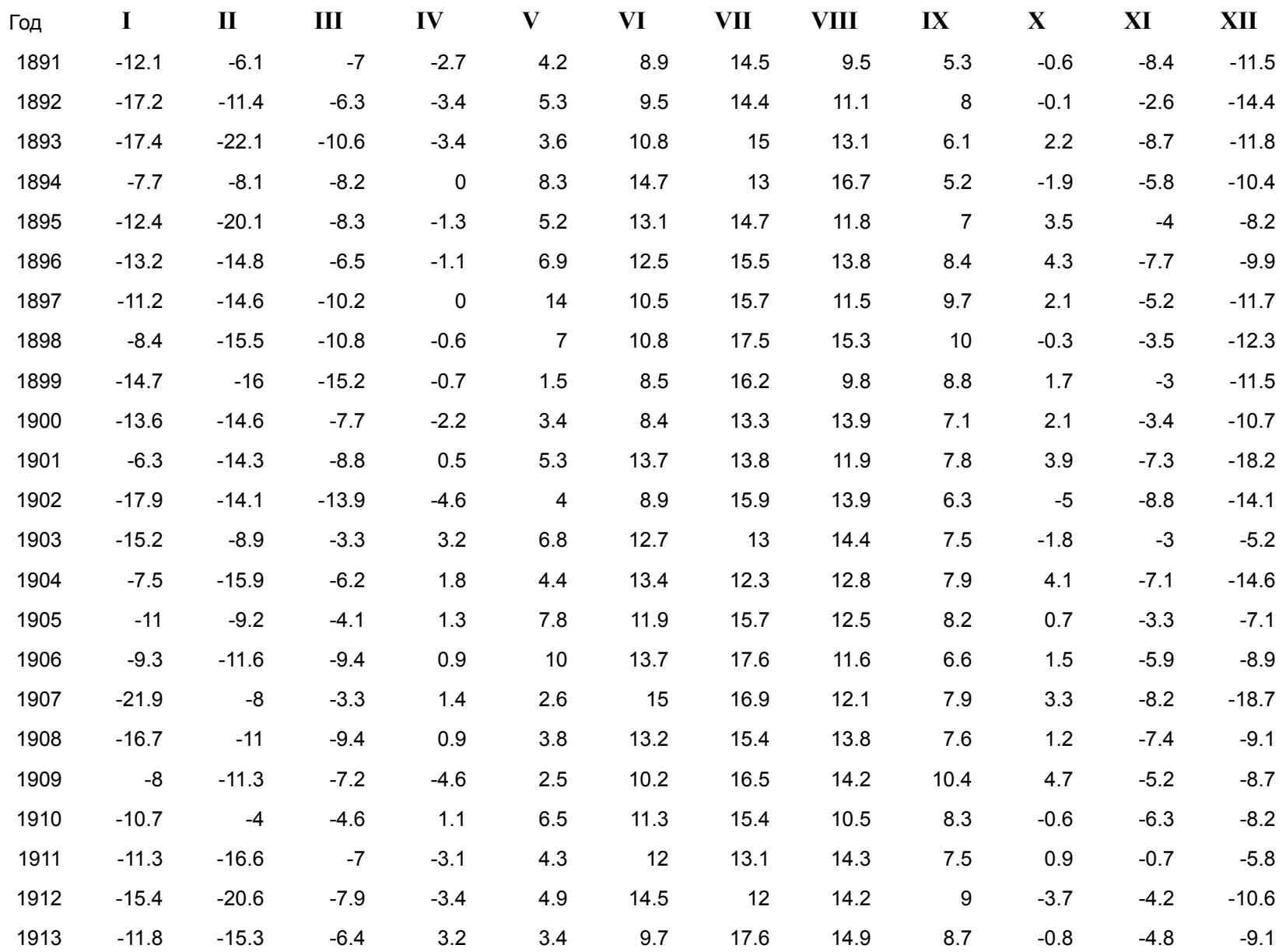

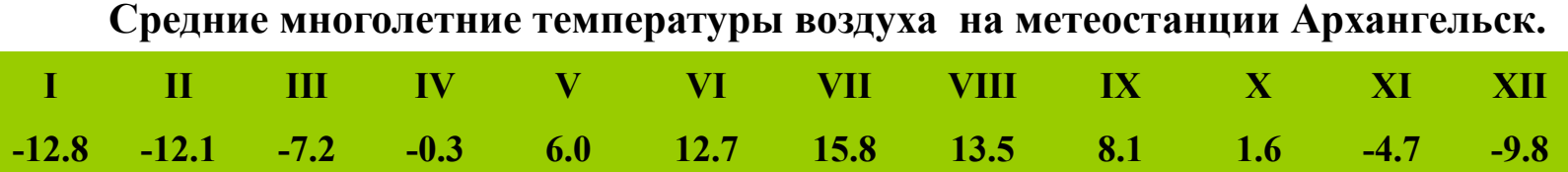

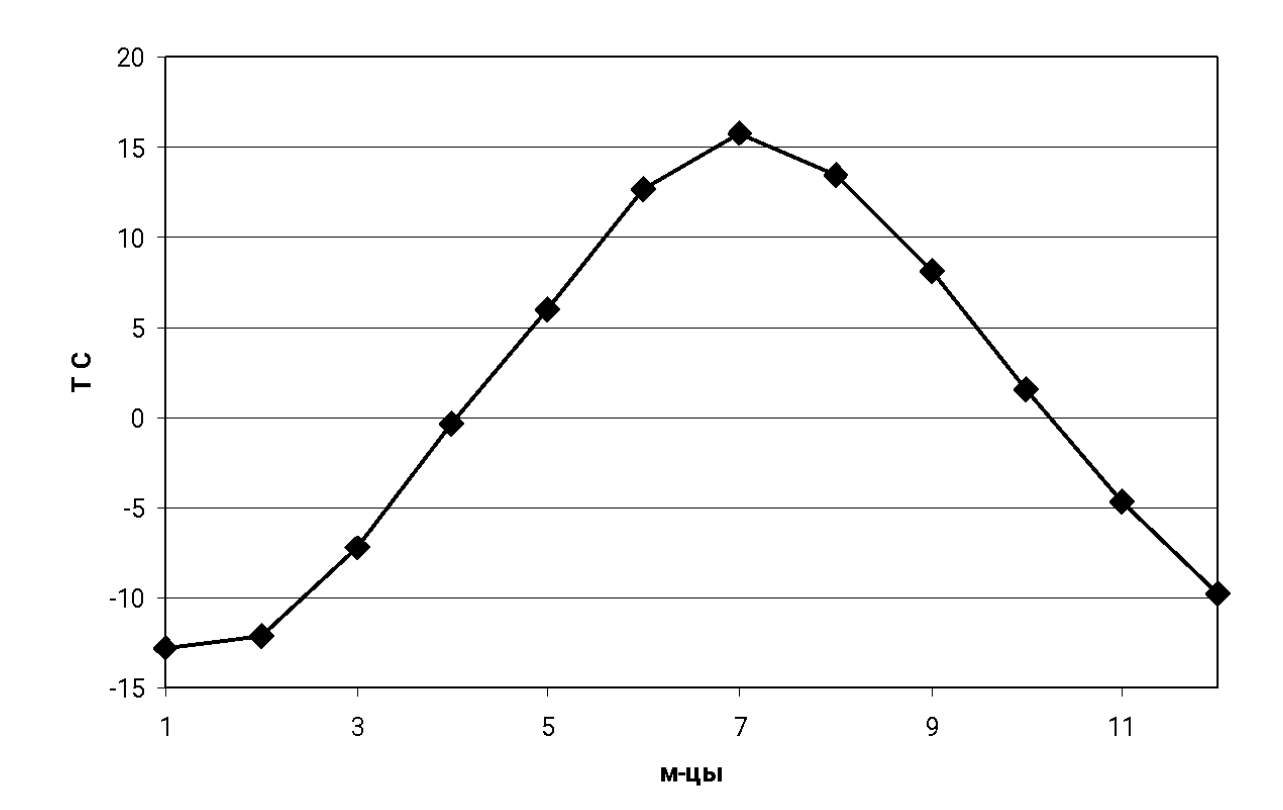

### **Расчет коэффициентов и параметров модели внутригодовых колебаний.**

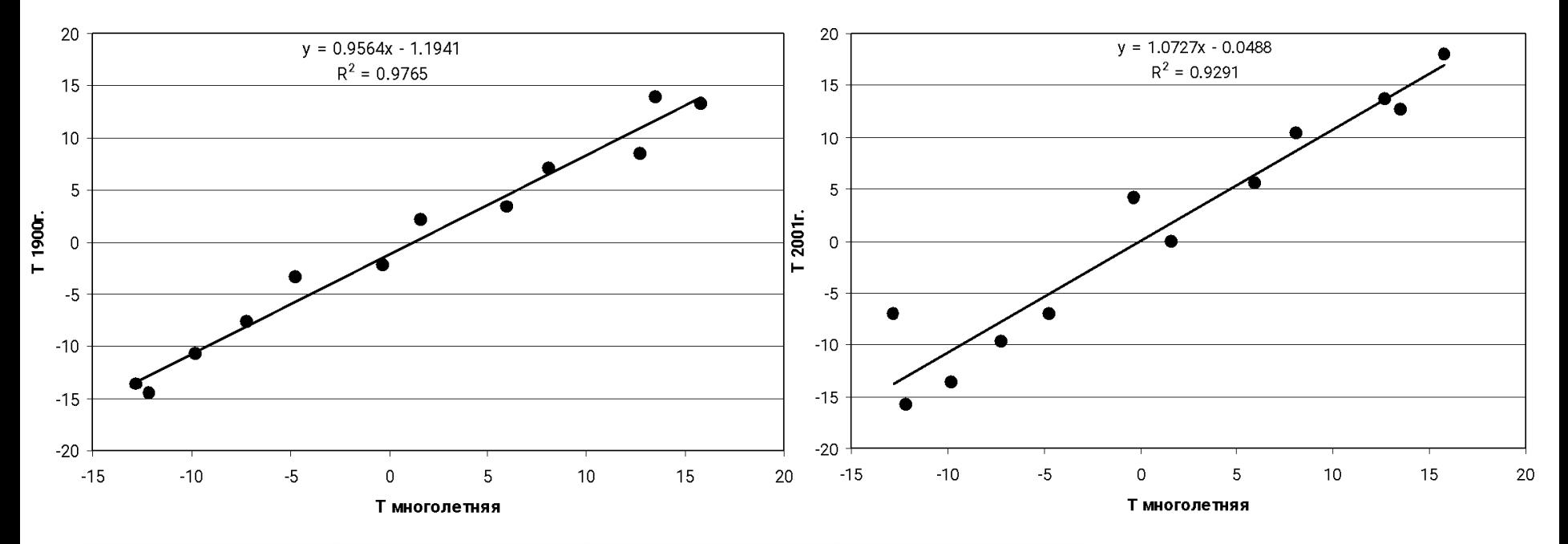

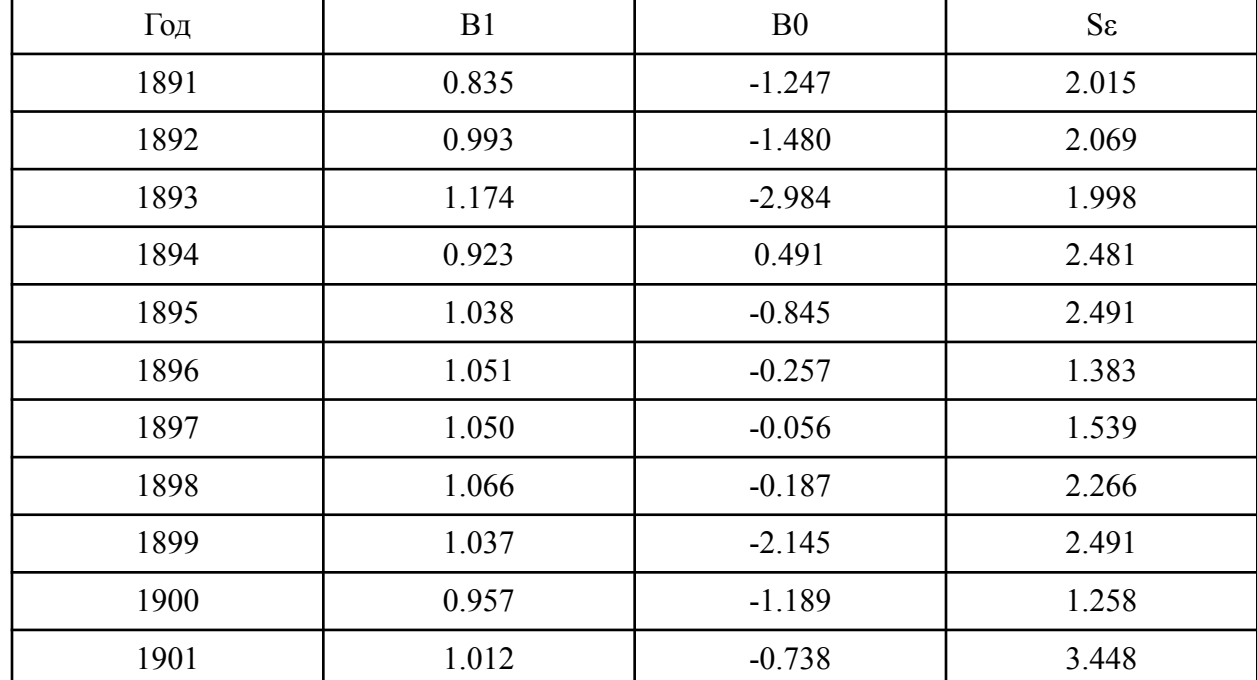

**Построение и анализ графиков многолетних рядов коэффициентов и параметров модели внутригодовых колебаний.**

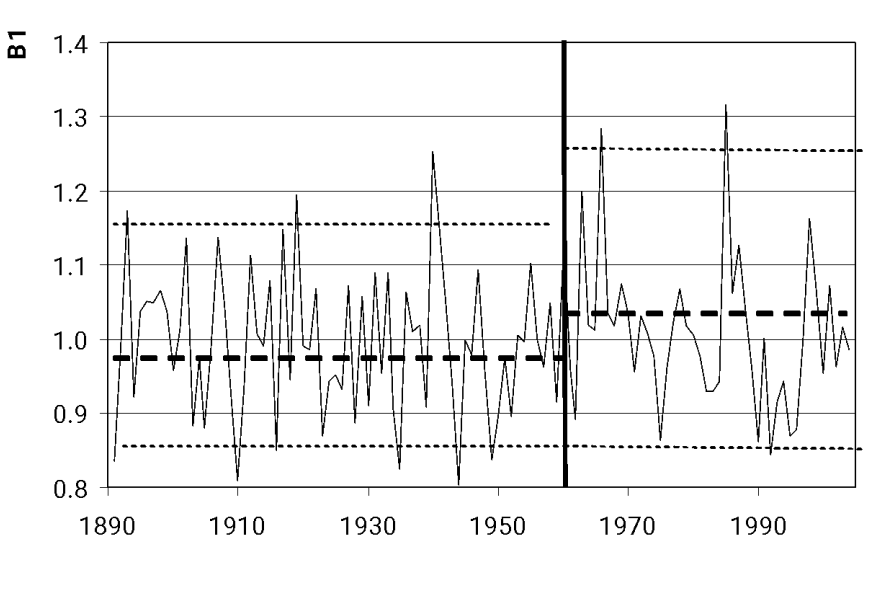

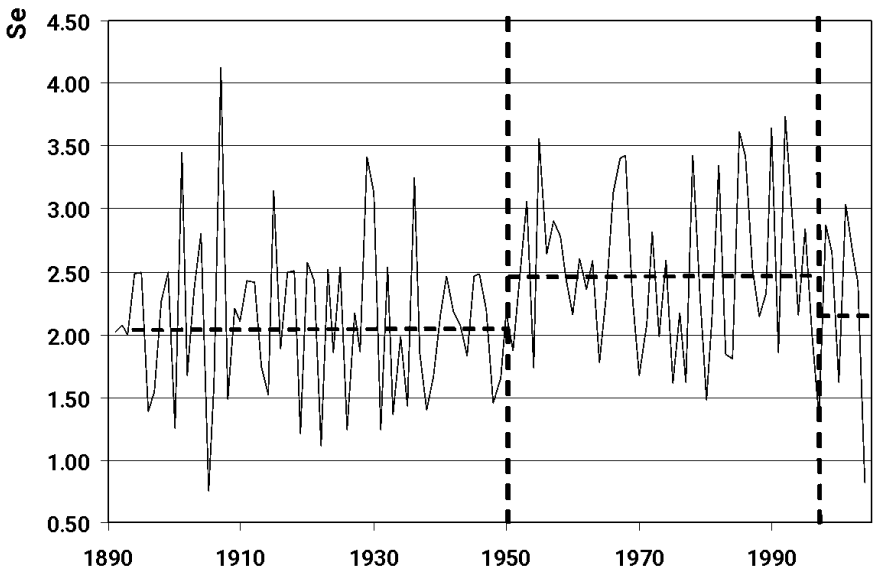

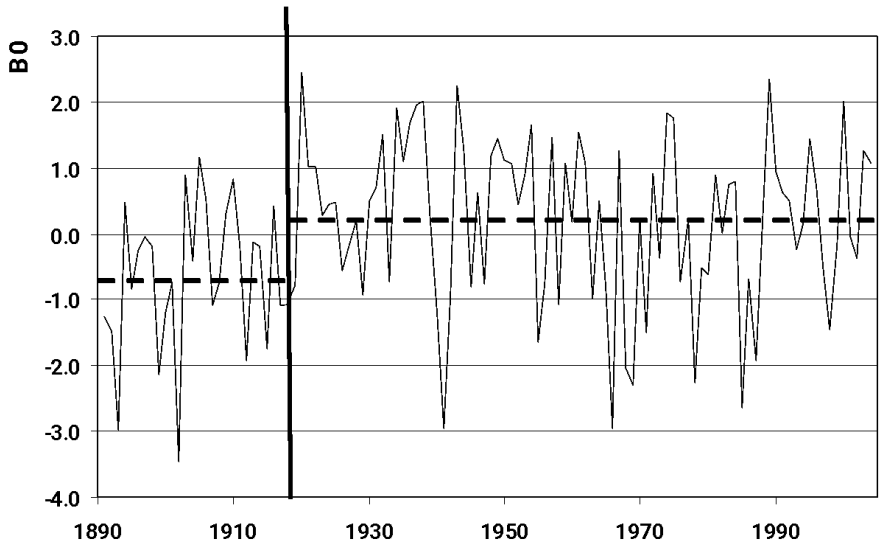

#### **Выводы:**

**-наблюдается увеличение коэффициентов В1 с начала 1960х годов примерно на 5%;**

**-произошло ступенчатое увеличение коэффициента В0 в начале 1920х годов;**

**- интенсивность макросиноптических процессов Sε была меньше до 1950 г. (Sε=2.0), затем увеличилась до Sε=2.5, а с 1997 г. вновь уменьшилась.** 

### **Часть 2. Пространственная модель**

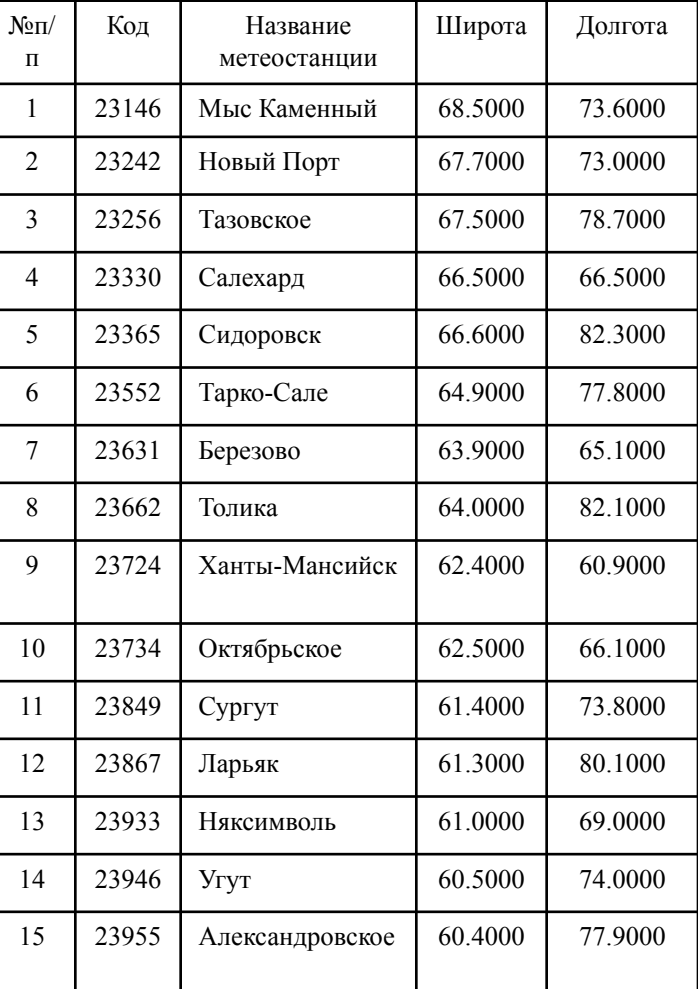

### **Выбор метеостанций по территории**

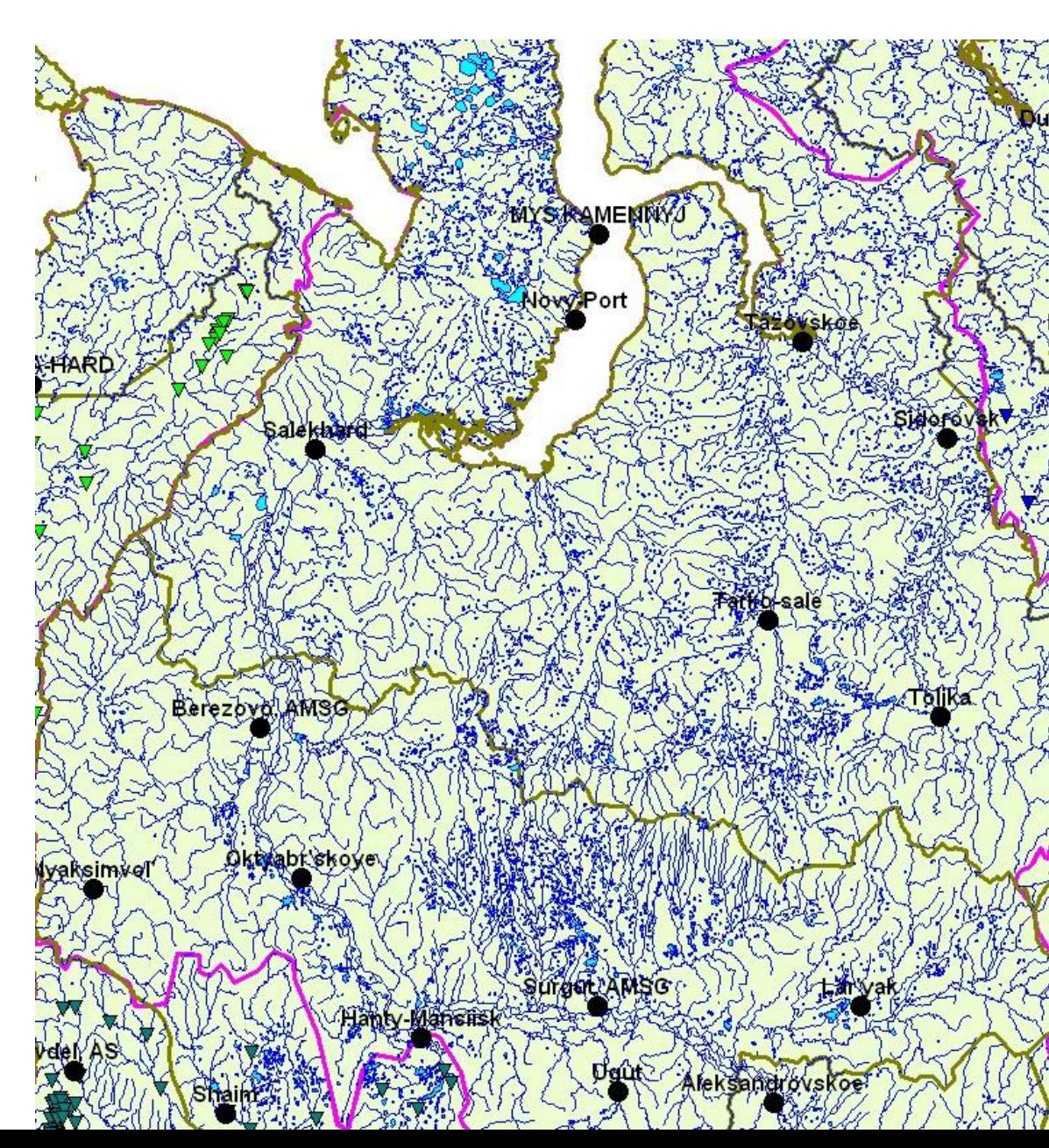

### **Многолетние ряды среднемесячных температур января по метеостанциям на выбранной территории**

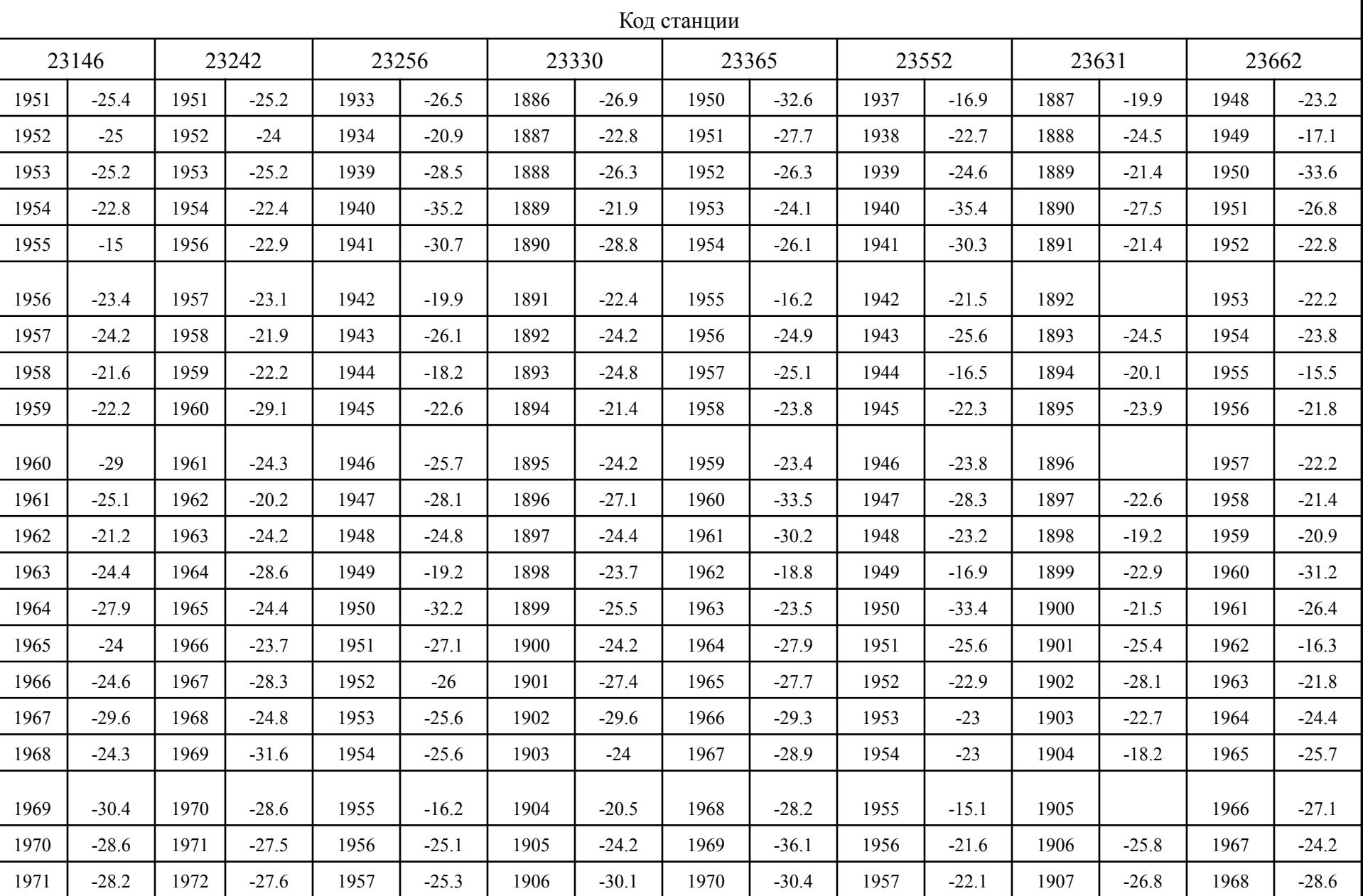

#### **Построение пространственной корреляционной функции (ПКФ)**

 $r_{ij} = f(D_{ij}),$ 

**r ij – коэффициент парной корреляции между каждой парой рядов наблюдений в однородном районе,** 

**Dij – расстояние между пунктами наблюдений (км).** 

$$
r_{jk} = \left[\sum_{i=1}^{n} (y_{ik} - \bar{y}_k)(y_{ij} - \bar{y}_j)\right] / S_k S_j n_{kj}
$$

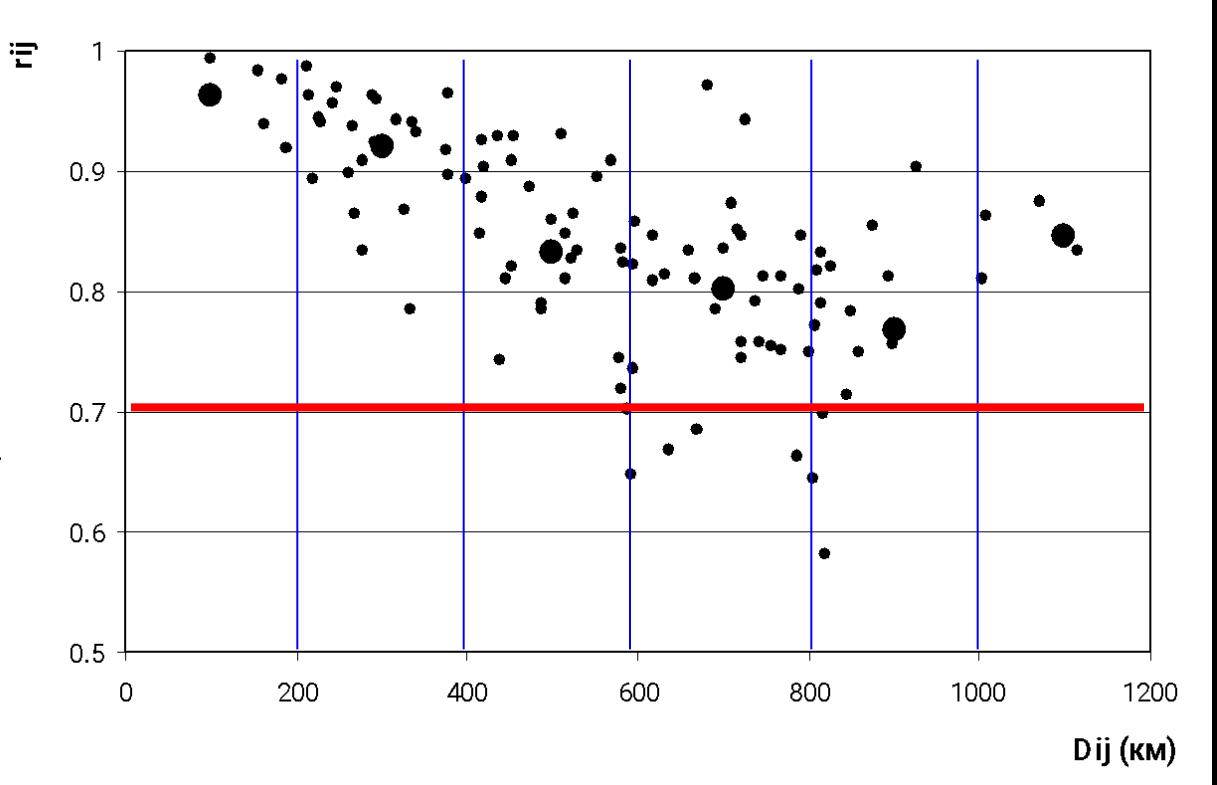

#### **Оценка однородности ПКФ**

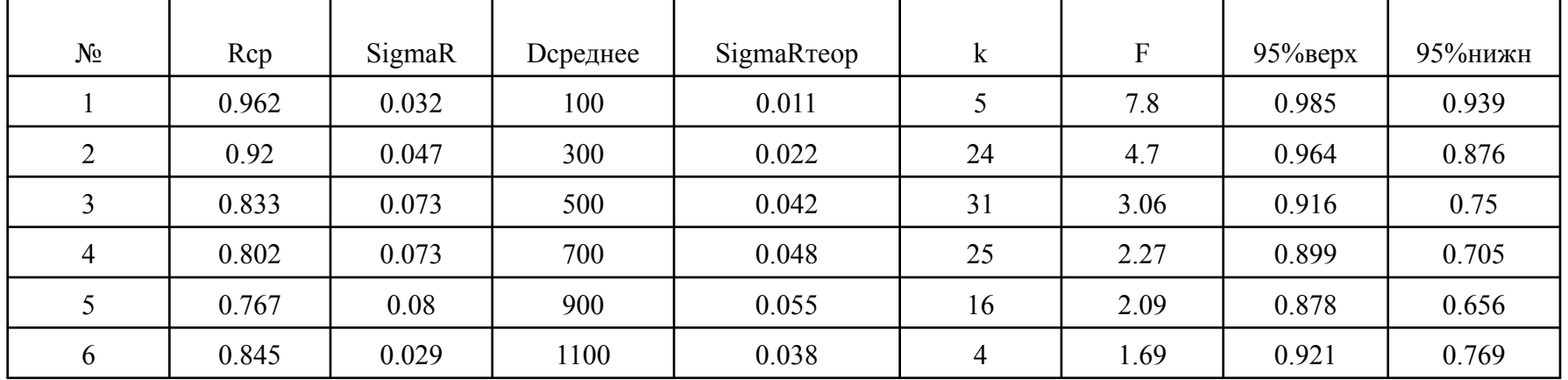

### **Формирование матрицы данных за совместный период для построения пространственной модели (∑mj≥0.8m). m – общее число станций в районе, mj –число станций в j-ый год.**

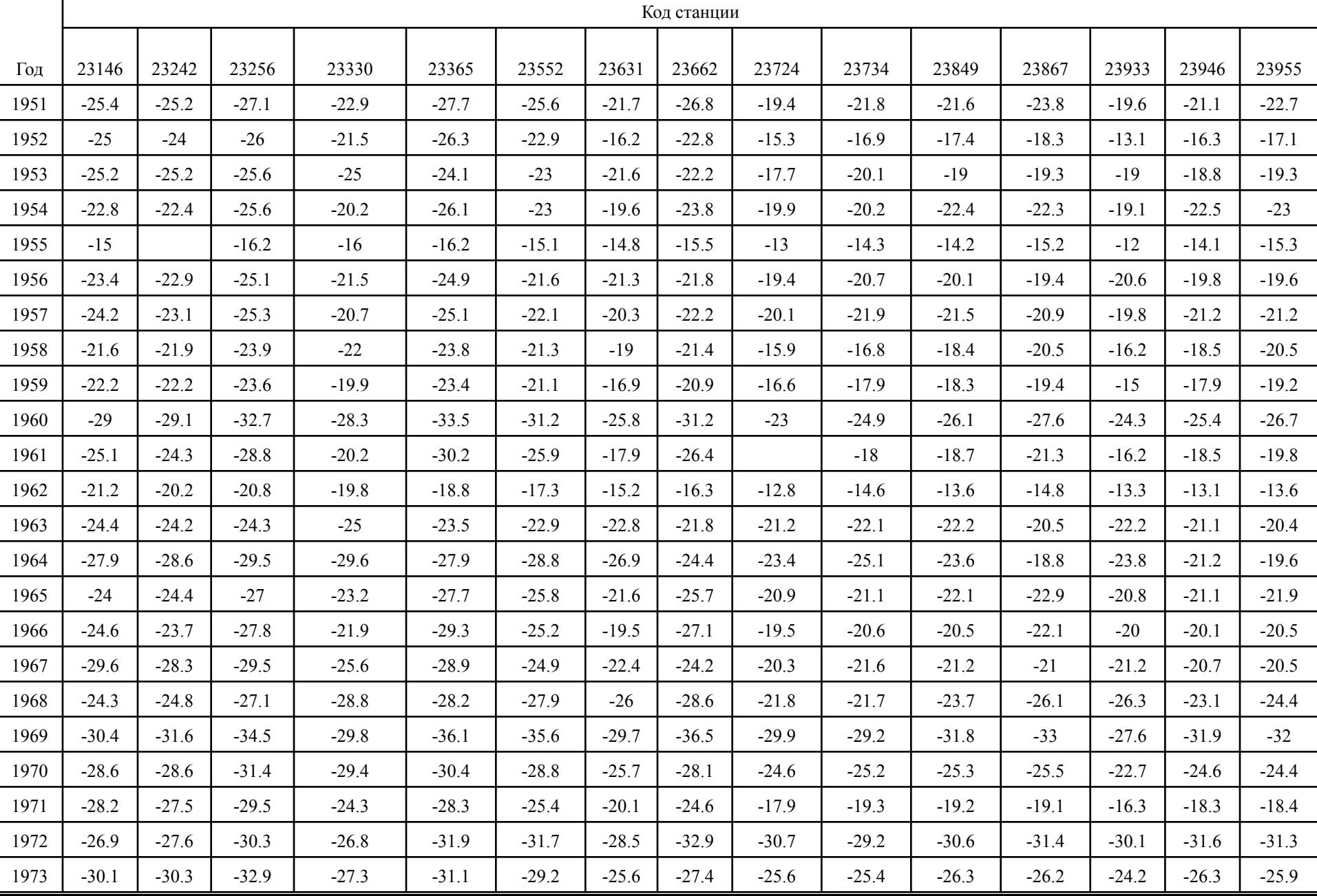

#### **Расчет коэффициентов и параметров пространственной модели**

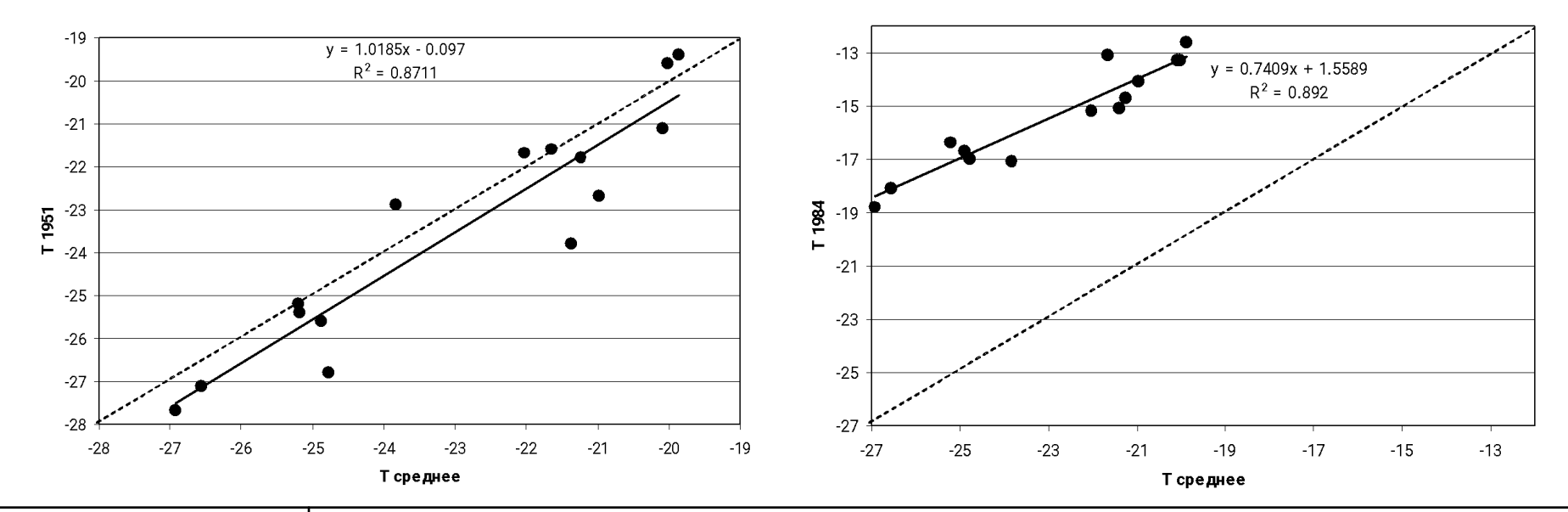

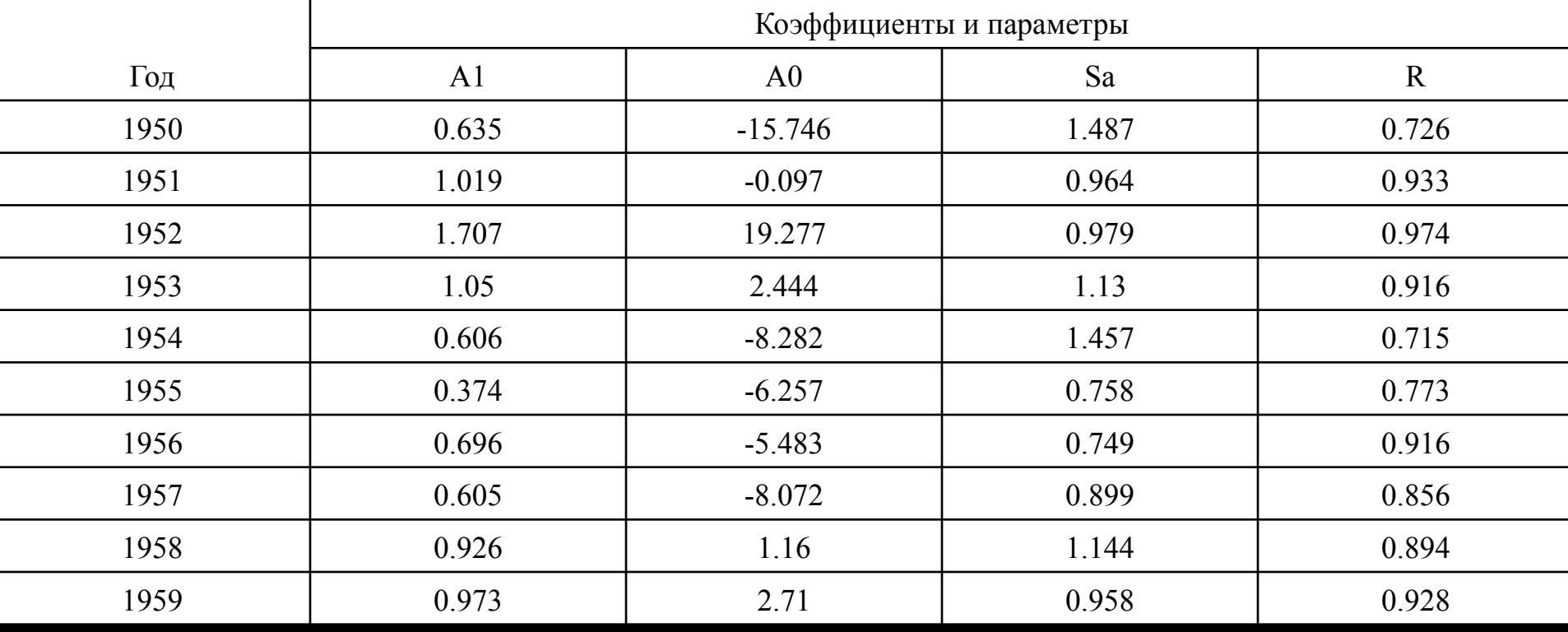

**Построение и анализ графиков многолетних рядов коэффициентов и параметров пространственной модели.**

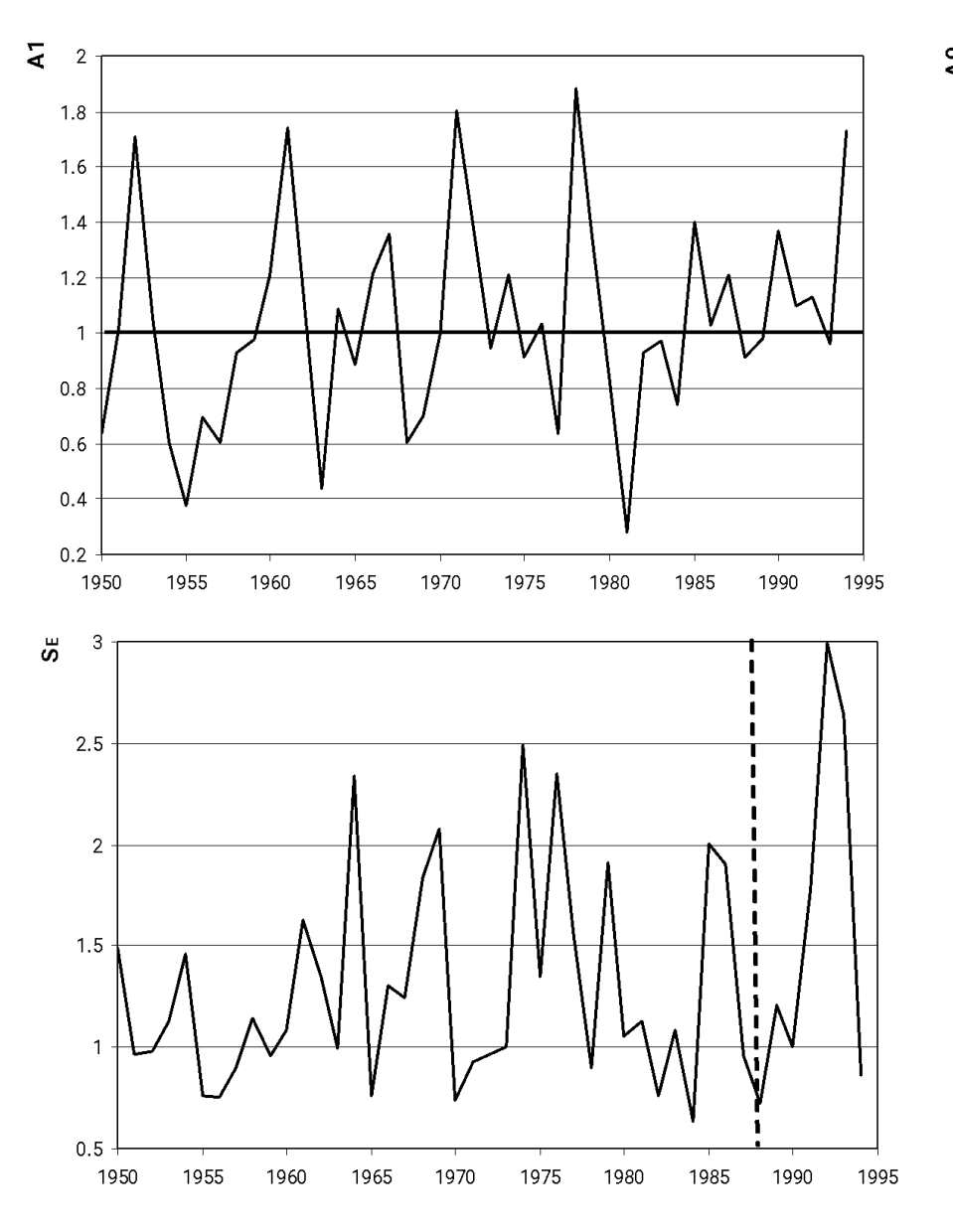

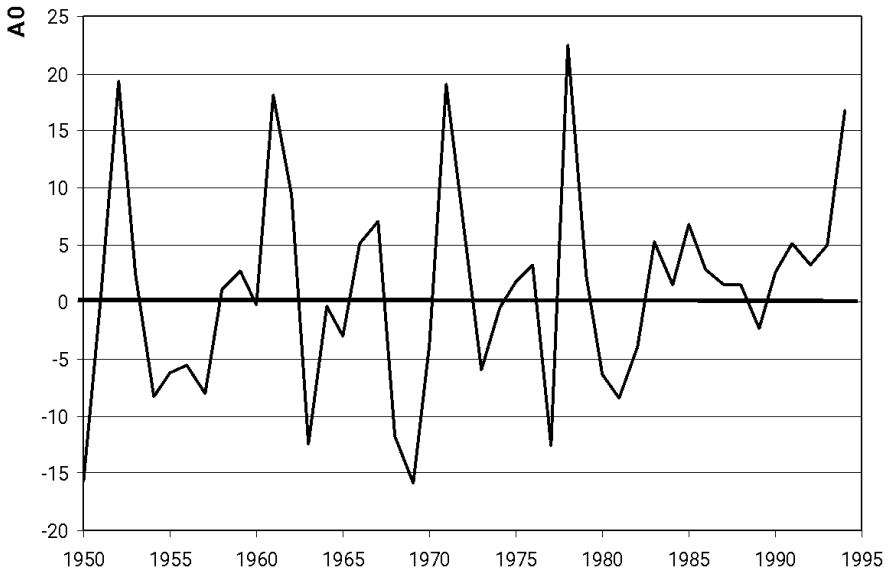

#### **Выводы:**

#### **-коэффициенты А1 и А0 стационарны;**

**- с конца 1980х годов наблюдается увеличение дисперсии в параметре SЕ, что может быть связано с возникновением неустойчивости в однородности поля.** 

## **Исходные данные Среднемесячная температура воздуха, С.-Петербург**

 257 26063 1743 9999 9999 9999 2.8 9999 9999 9999 9999 9999 0.9 -1 -5.9 26063 1744 -8.8 -8.8 -4.6 5.6 7.9 14.5 17.8 14.2 11.7 2.6 0.5 -5.3 26063 1745 -10.1 -9 -6.1 1.7 9999 9999 9999 9999 9999 9999 9999 9999 26063 1752 -11.1 -6.1 -1.3 3.8 10.3 14.4 20.9 17.9 10.1 5 1 -4 26063 1753 -9 -9.6 -1.1 3.3 10.3 14.4 17.5 16.2 11.9 6.7 0.1 -12.7 26063 1754 -9.6 -11.5 -3.7 6.6 10.5 16.5 17.8 14.4 9.9 5.7 -1.3 -4.5 26063 1755 -9.6 -11.6 -4.7 2.6 11.5 17.7 19.9 14.9 11 7.2 1.3 -8.2 26063 1756 -5.8 -2.6 -3.8 3.9 8.5 17 18.8 13.6 10.7 5.1 -2.1 -9.8 26063 1757 -11.8 -5 -3 6.1 10.5 19.1 23.2 18.1 13 0.3 0.1 -10.5 26063 1758 -15.7 -10 -4.8 1.4 8 14.7 18.3 14.7 9 9999 -1.7 -8 26063 1759 -5.4 -6.1 -3.4 1.2 6.7 16.2 17.4 19.1 10.8 2.9 -3.4 -14.3 26063 1760 -17.6 -7.3 -7.7 -1 8.7 14.2 16.3 15.3 11.3 1.8 -0.7 -8.4 26063 1761 -9.8 -8.2 -1.2 2.2 10 17.5 20.3 18.2 12.8 2 -1.2 -12.8 26063 1762 -4.1 -3.3 -4 3.8 8 16.1 16.6 15.1 8 0.2 1 -7.7 26063 1763 -10.1 -10.9 -8.9 1.5 9.5 13.6 20.5 16 9.7 2.1 9999 9999 26063 1764 9999 9999 9999 2.6 8.3 12.6 18.6 15.9 11.1 5.7 -1.2 -5 26063 1765 -7 -8.8 -1.2 4.3 8.6 13.1 18.6 16.5 10 4.6 0.1 -6 26063 1766 -12.5 -7.9 -2 4.4 10.1 14.7 18.2 15.9 11.6 5.5 1.4 -7 26063 1767 -14.1 -8 -1.1 -0.3 8.9 15.4 16 18.4 13.4 5.8 4.1 -6.4 26063 1768 -14.2 -12.8 -9 2.2 6.9 15.4 19 16 10.6 3.4 0.5 -0.7 26063 1769 -4.2 -7.2 -2.1 2.6 11.2 16.8 17.6 17.3 11 1.3 -4 -9.9 26063 1770 -8 -7.8 -10.4 6.6 9.5 13.6 14.8 15.5 12.6 8.1 0.2 -0.9 26063 1771 -8.1 -14 -10.2 -0.6 6.9 18 18 15.9 11.6 6.1 -2 -4.3 26063 1772 -12.5 -15.7 -7.9 2.7 7.1 13.1 17.9 17.4 11.2 8 4.2 -2.2 26063 1773 -13.8 -8.2 -3.2 6.6 12.7 15.7 19.6 18.3 12.5 7 -1.4 -3.3 26063 1774 -13.3 -5.6 -3.3 3.8 9999 19.7 21.9 16.8 10.5 4.1 -10 -7.4 26063 1775 -8.9 -6.4 -1.1 2.6 9.4 14.3 20.6 19.7 14.5 9.3 -2.5 -5.2 26063 1776 -16.6 -2.8 -2.9 1.6 11.2 17.1 20.2 17.3 10.2 5 -2.6 -2.7 26063 1777 -7.7 -9.5 -5.5 0.1 12.1 15.7 17.1 15.2 9.7 4.4 0.8 -2.3 26063 1778 -9.2 -5.2 -3.4 5.5 10.2 15.2 18.7 15.4 12.2 2.1 -3.9 -5.3 26063 1779 -9.8 -4.7 -0.6 4.1 12.1 15.1 17.7 18 12.7 6.3 -0.9 -8 26063 1780 -12.5 -9.9 -2.6 1 9.4 13.4 18.3 14.2 8.7 5 -2.1 -7.8 26063 1781 -10.4 -9.7 -5.2 1.6 6.4 13.3 15.8 17.6 13 4.7 1.8 -10.6 26063 1782 -7.6 -15.3 -7.1 0.1 7.7 13.6 14.6 15.1 9.8 4.5 -3.5 9999 26063 1783 -18.8 -7.5 -6.1 2.5 10.5 16.5 17.3 17.4 10.9 5.2 -6 -8.1 26063 1784 -8.8 -10.6 -9.4 3.6 5.3 12.9 18.7 18.7 8.1 3.5 -0.3 -6.8 26063 1785 -8.4 -10.8 -10.5 -0.6 5.9 12.8 16.1 16.4 8.8 2.5 -0.8 -9.8 26063 1786 -10 -10.4 -7.5 3.2 7.8 13.4 17.7 17.2 10.8 2.4 -9.6 -9.2 26063 1787 -9.2 -9.1 -3 1.4 12.6 17 17 15.1 9.3 6.5 -2.3 -10 26063 1788 -10.6 -9.1 -6.5 3.9 7.4 16.1 20.1 15.7 11.9 2.2 -2.6 -18.4 26063 1789 -12.2 -10.4 -10.1 1.9 9.9 15.8 20.9 18 11.7 2.2 0.3 -2.6 26063 1790 -8.5 -8.3 -3.7 -3.7 8.4 14 14.8 13.5 8.3 3.4 -2.4 -2.6 26063 1791 -2.7 -4.2 -3.4 3.2 6.2 15.5 16.4 14.7 9 3 -1.9 -4.3 26063 1792 -15.3 -11.6 -6.3 1.7 8.4 15.4 19.6 14.2 12.9 2.6 -2.5 -3.5 26063 1793 -11.5 -1.1 -3 3.4 9 15 19.2 16 8.6 5.2 0.9 -9.9 26063 1794 -3.1 -4.4 -1.5 3.7 11.5 15.3 16.9 15.1 9.7 6.6 -0.1 -7.2 26063 1795 -10.9 -9 -6.1 4 7.9 15.3 17.5 14.2 10.8 3.3 -0.2 -7.9 26063 1796 -5 -7.4 -6.6 1.6 9 17.1 19 16.9 8.5 4.6 -2.3 -10.4 26063 1797 -7.7 -1.7 -3.8 -0.1 7.5 16.8 16.8 15.2 13.5 6 -2.2 -3 26063 1798 -7.8 -7.9 -3.9 1.4 11.6 14.8 19.5 18.4 9.4 4.3 -1.7 -10.4 26063 1799 -9.6 -19.5 -7.5 2.8 7.3 16.3 18.6 15.5 10.8 5 1.7 -9.9 26063 1800 -11.3 -13.3 -10 2.3 7.9 14.3 15 15.1 8.2 5.4 -0.1 -2.7 26063 1805 -9 -11.8 -2.8 2.5 9.1 14.4 19.6 18.9 11.6 0.7 -4.9 -4.2 26063 1806 -6.6 -10.7 -5.7 1.7 10.1 12.2 15.2 18.6 13.5 3.7 -2.3 -2.4 26063 1807 -10.6 -2.9 -4 -0.2 6.1 14 16.2 17.6 10 3.4 0.3 -3.4

### **Климатическая функция внутригодового хода температуры воздуха С.-Петербург (осреднение за период с 1743 по 2009 гг.)**

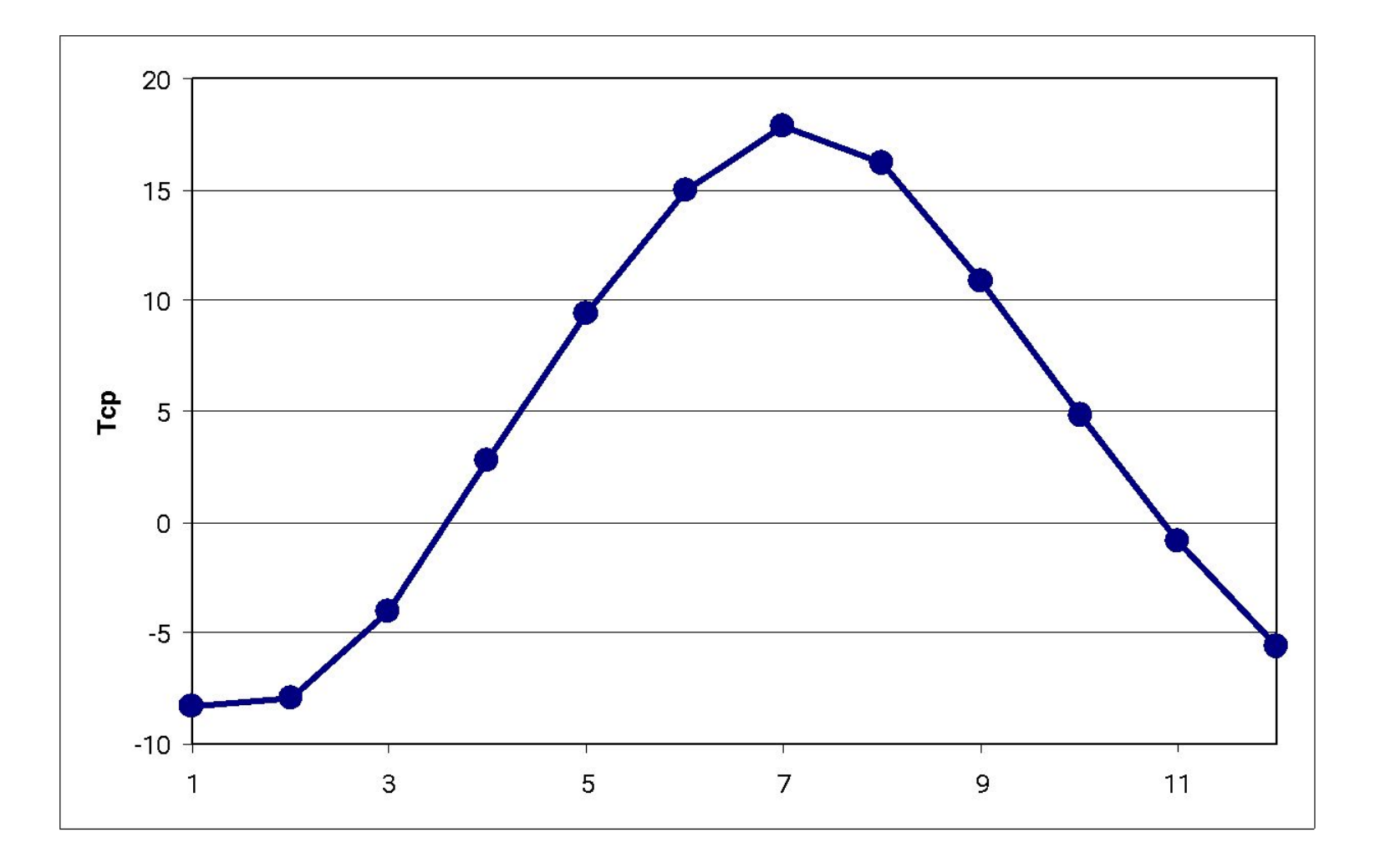

### **Связь между климатической функцией и среднемесячными температурами воздуха в 2007 г.**

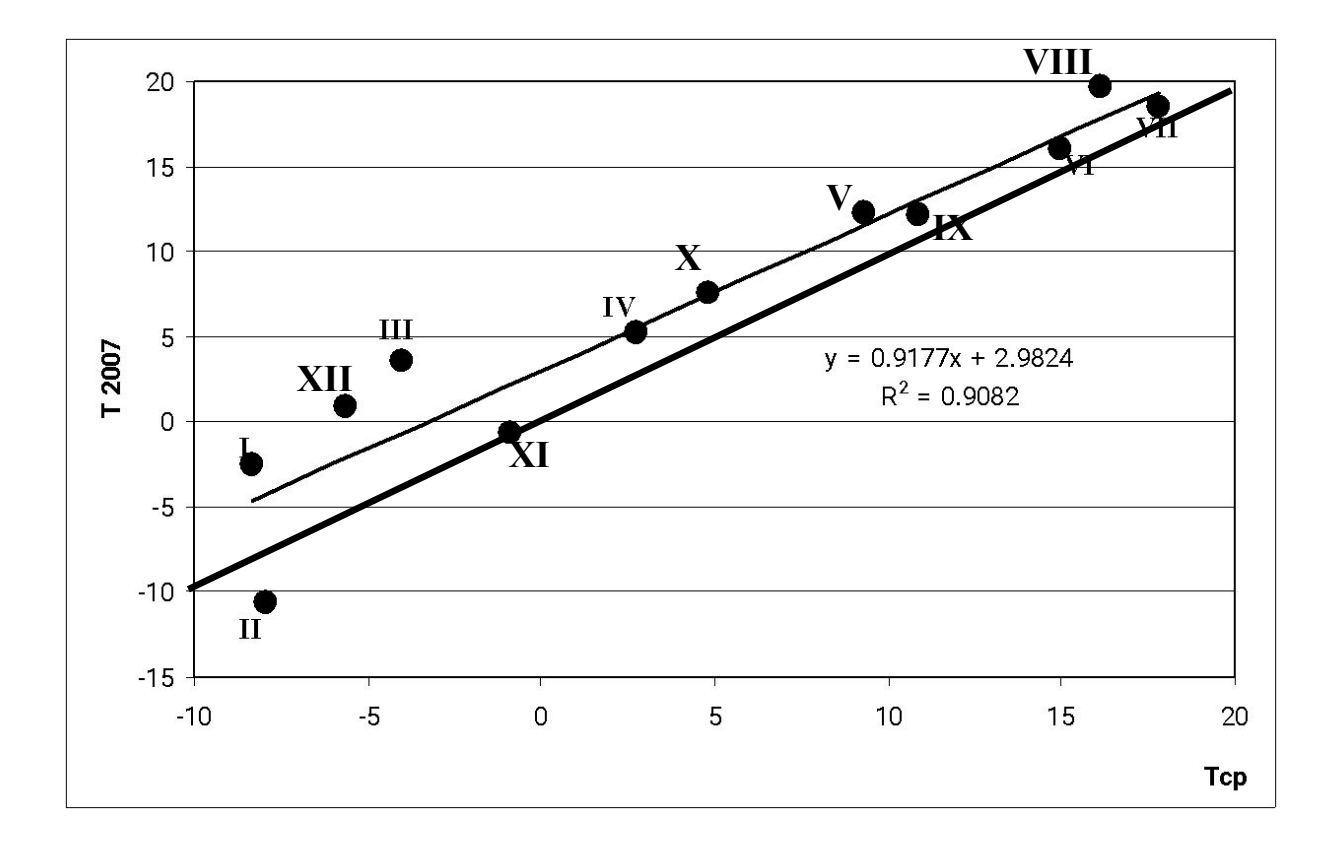

**B1=0.918 B0=2.982 Se=2.769**

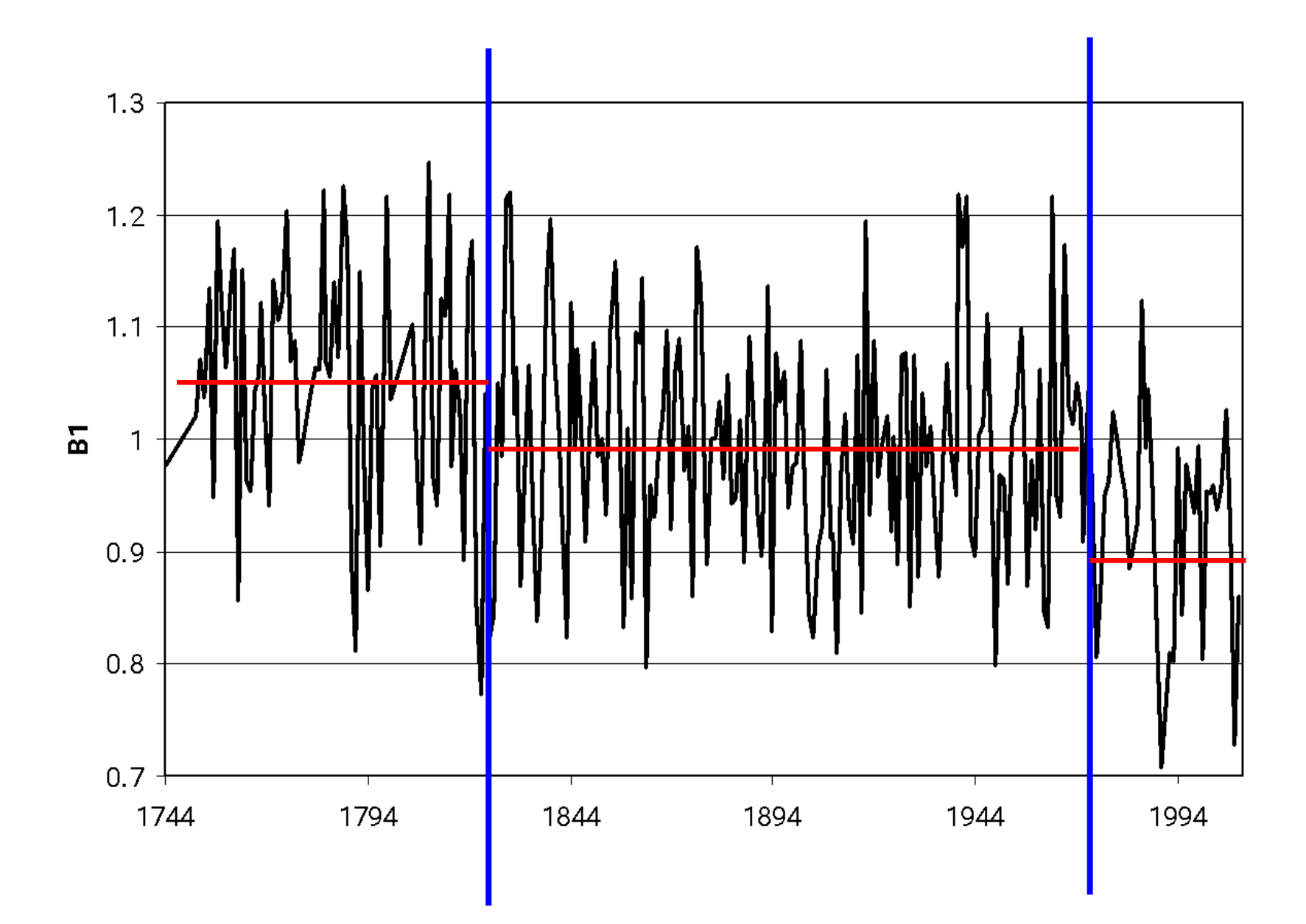

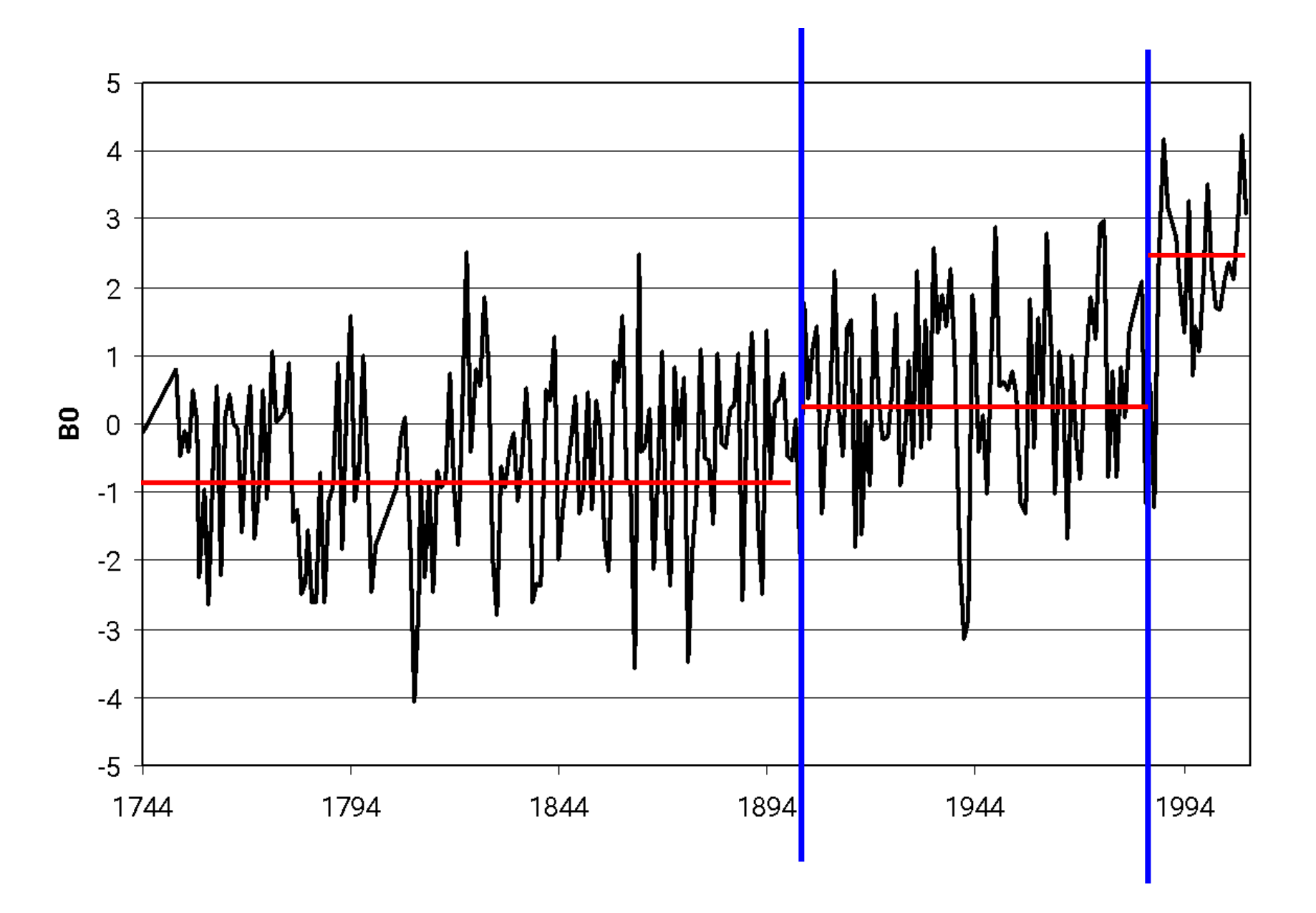

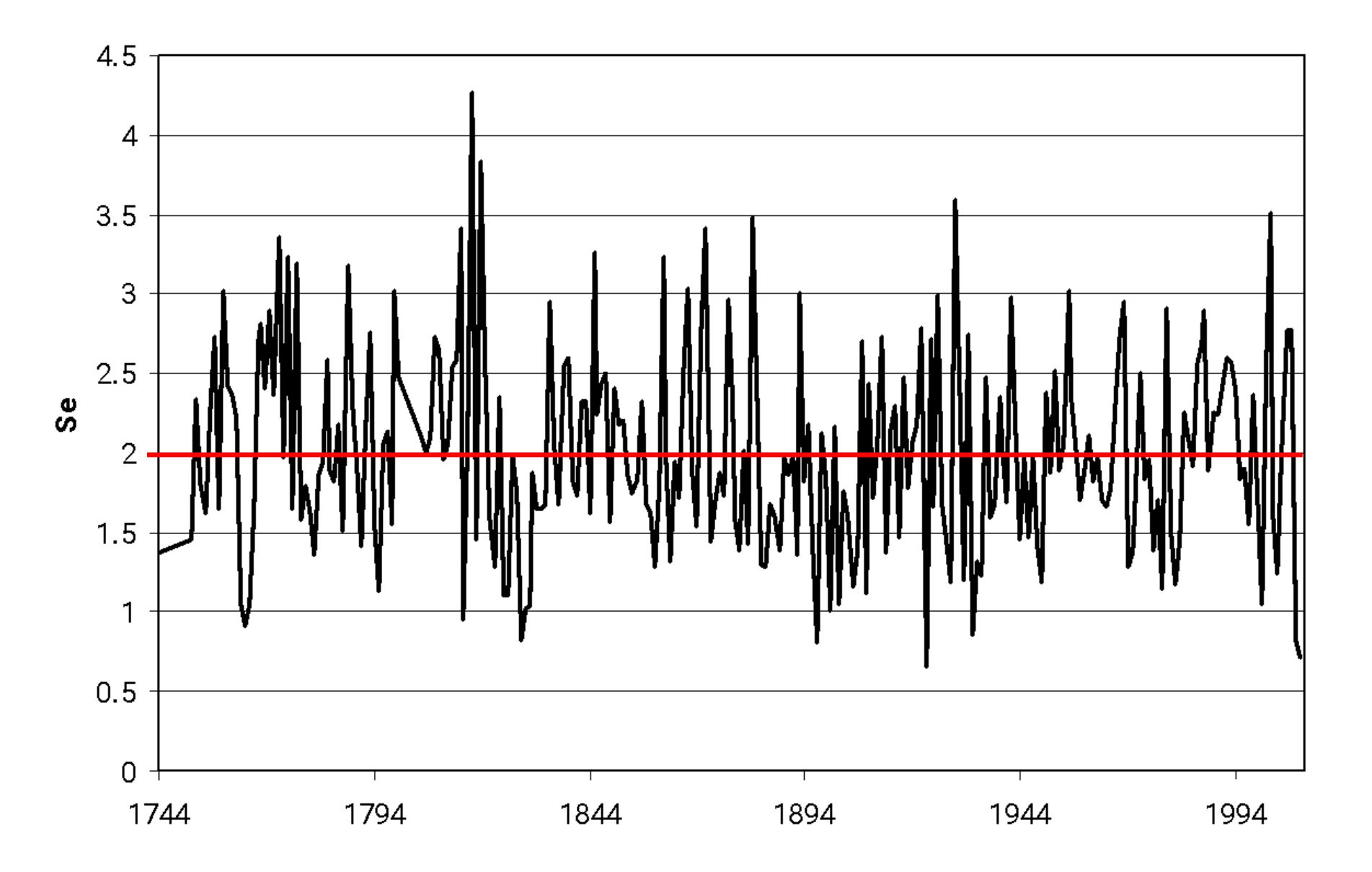

# $B0 = f(Tcp)$

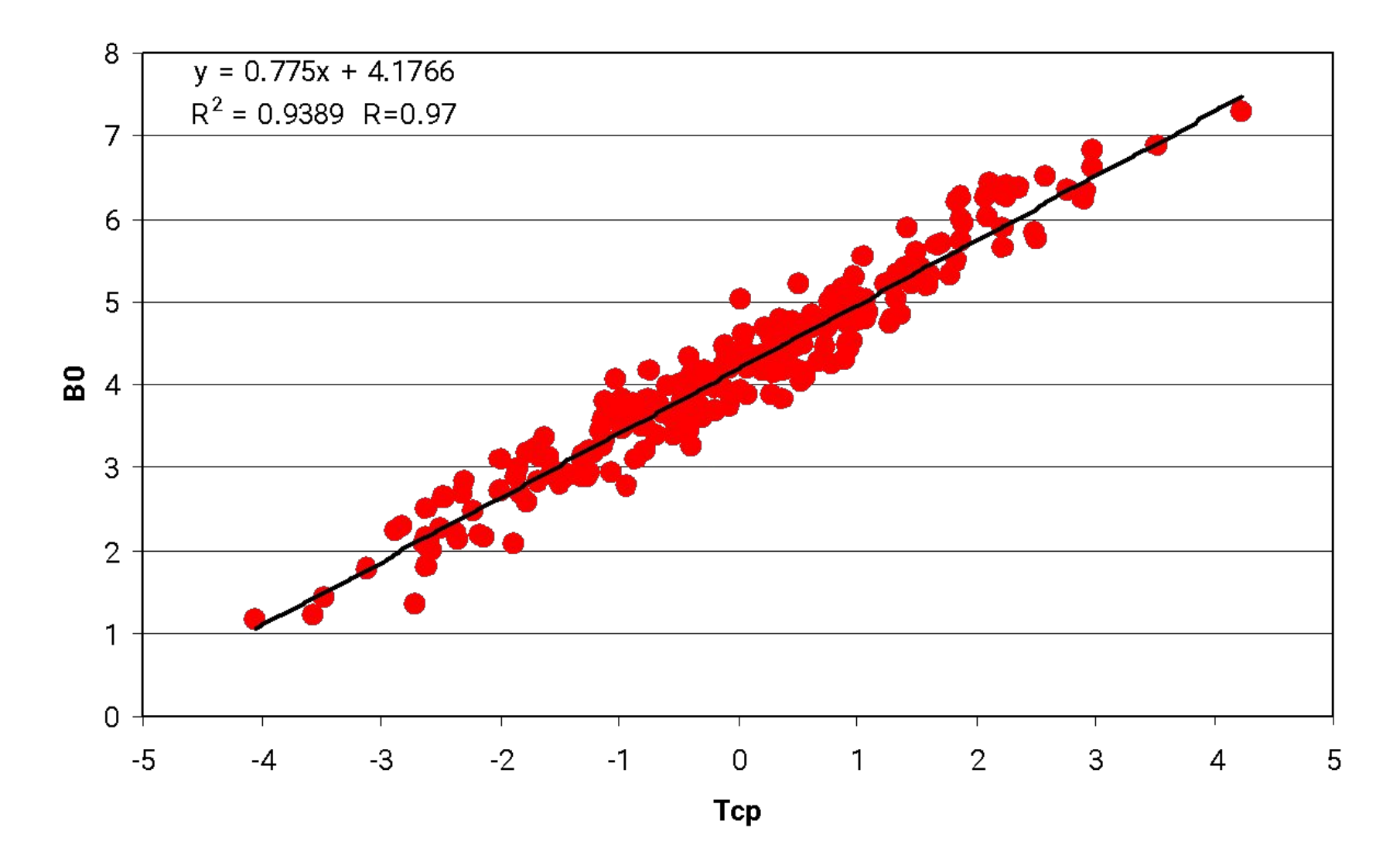